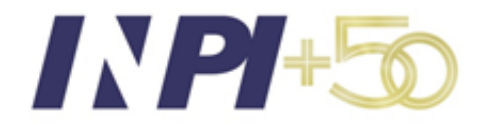

# **GUIA SIMPLIFICADO PARA BUSCAS EM BASES DE PATENTE GRATUITAS**

*Módulo 3: Espacenet – Busca Internacional no Escritório Europeu de Patentes*

*Pesquisadores da DIESP / DIRPA / INPI* 

Rio de Janeiro, 10 de outubro de 2020

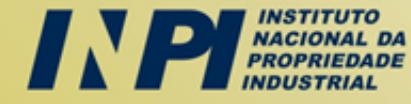

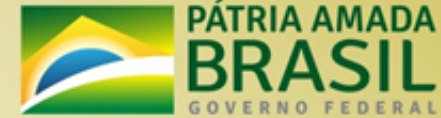

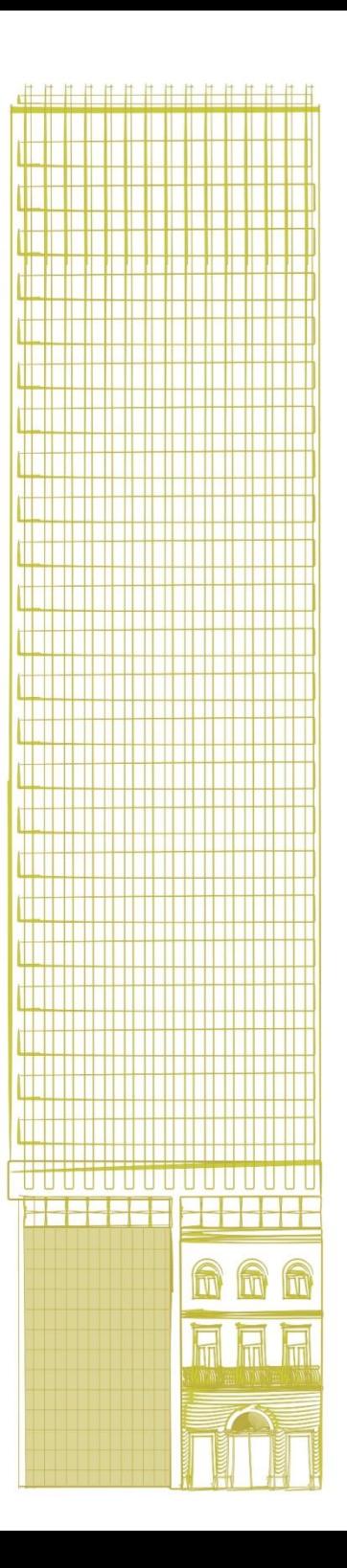

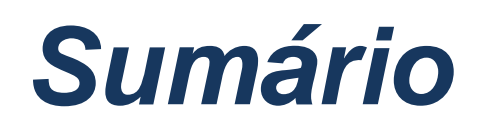

#### **Módulo 3: Espacenet - busca internacional no Escritório Europeu de Patentes**

Introdução

**Interface** 

Busca Avançada

Outras funcionalidades

Considerações finais e dicas

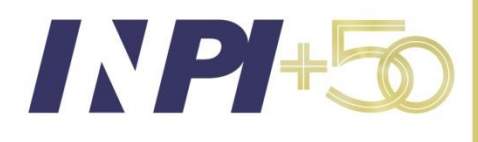

### **Introdução**

*Espacenet* é a base de dados do Escritório Europeu de Patentes (EPO), que possui mais de 120 milhões de documentos de escritórios de patentes governamentais pertencentes a mais de 100 países.

Atualmente, há uma nova versão, conhecida como *Espacenet* "beta".

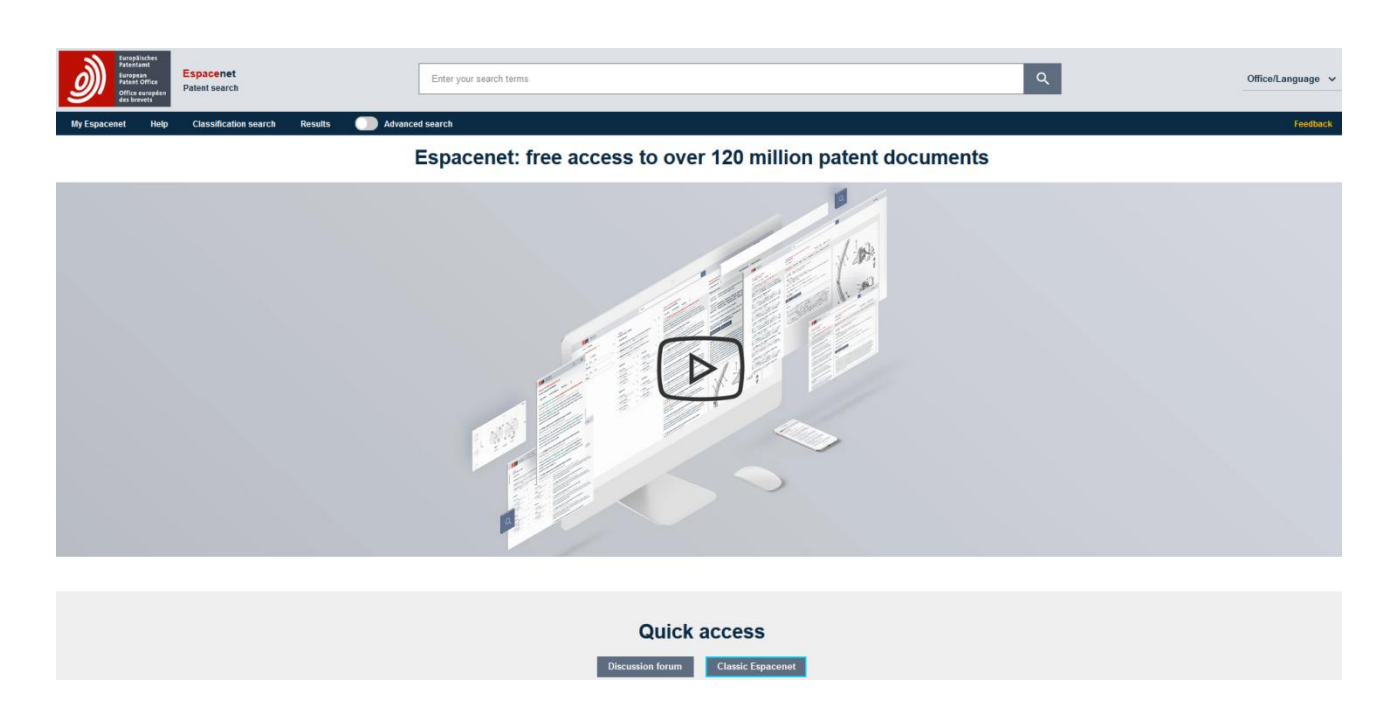

#### Para acessar a base, utilizar o link: <https://worldwide.espacenet.com/patent>

Página inicial da base *Espacenet*

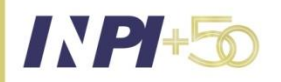

Para saber mais sobre o Espacenet "classic" acessar o Guia Prático para Busca de Patentes – "Módulo 3: busca no Espacenet", disponível no link: [https://www.gov.br/inpi/pt-br/assuntos/arquivos](https://www.gov.br/inpi/pt-br/assuntos/arquivos-cepit/TUTORIALDEBUSCASMdulo3_BaseEspacenet_verso27072018.pdf)[cepit/TUTORIALDEBUSCASMdulo3\\_BaseEspacenet\\_verso27072018.pdf](https://www.gov.br/inpi/pt-br/assuntos/arquivos-cepit/TUTORIALDEBUSCASMdulo3_BaseEspacenet_verso27072018.pdf)

© INPI. 2020

### **Introdução**

Embora o EPO tenha lançado uma nova interface de busca em 2019 com novos recursos, a interface antiga ("*classic*") ainda está disponível.

A *Espacenet* também disponibiliza uma base de busca para documentos de patentes em espanhol e português: o Latipat.

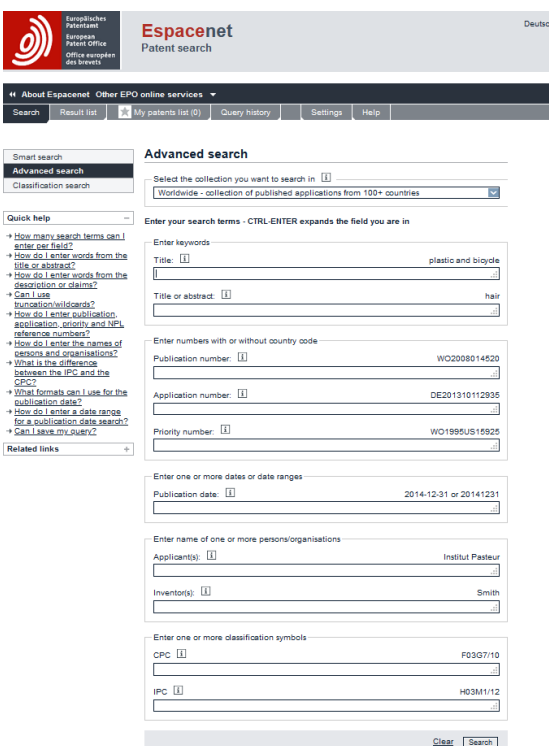

**Exhibited** 

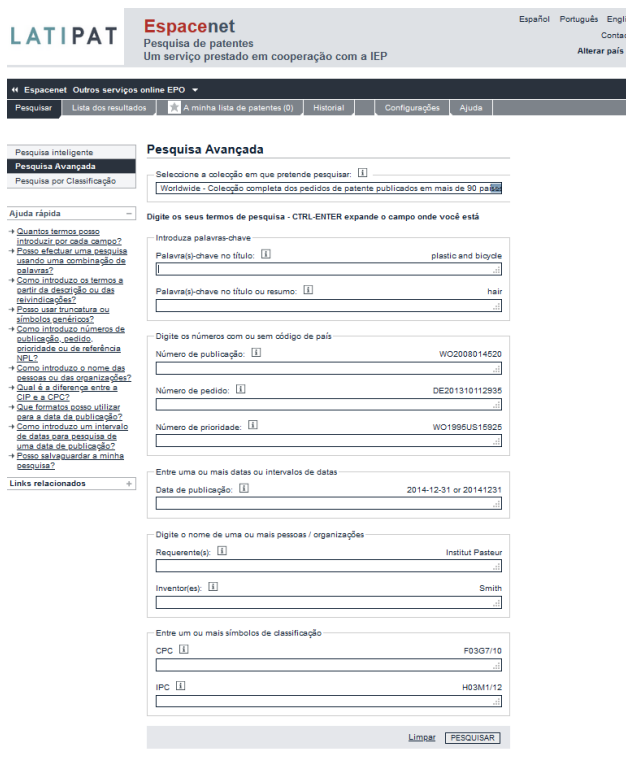

Acesso à *Espacenet* "Clássica": [https://worldwide.espacenet.com/?l](https://worldwide.espacenet.com/?locale=en_EP) [ocale=en\\_EP](https://worldwide.espacenet.com/?locale=en_EP)

Acesso ao Latipat: [https://lp.espacenet.com/advanced](https://lp.espacenet.com/advancedSearch?locale=pt_LP) [Search?locale=pt\\_LP](https://lp.espacenet.com/advancedSearch?locale=pt_LP)

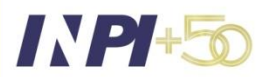

### **Interface**

A nova interface de busca da base *Espacenet* permite uma busca interativa, por meio de preenchimentos e seleções simples.

É de fácil visualização e interação.

Permite a alteração dos parâmetros nos campos de busca de maneira simultânea à visualização das figuras dos documentos.

Permite a visualização de gráficos.

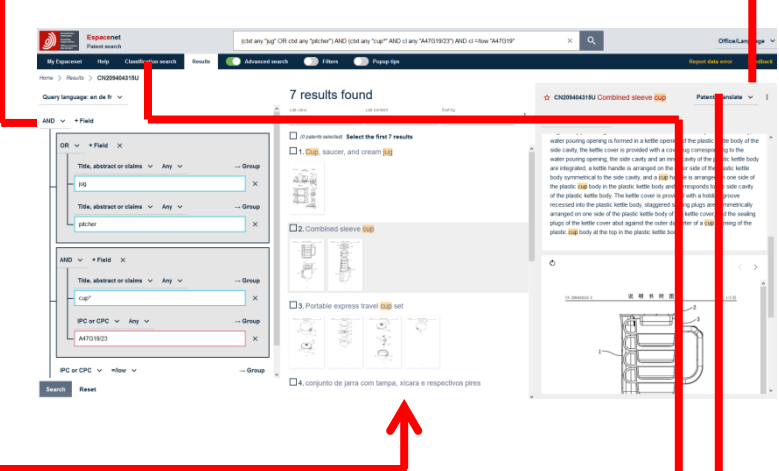

Permite o acesso a documentos citados e citantes.

É possível baixar os documentos buscados.

Permite baixar a folha

de rosto das patentes que constam de uma lista de resultados da busca.

Estão acessíveis as funcionalidades tradicionais da antiga interface da base *Espacenet* como a tradução de documentos e a busca por classificações.

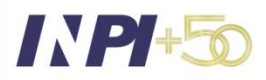

### **Interface**

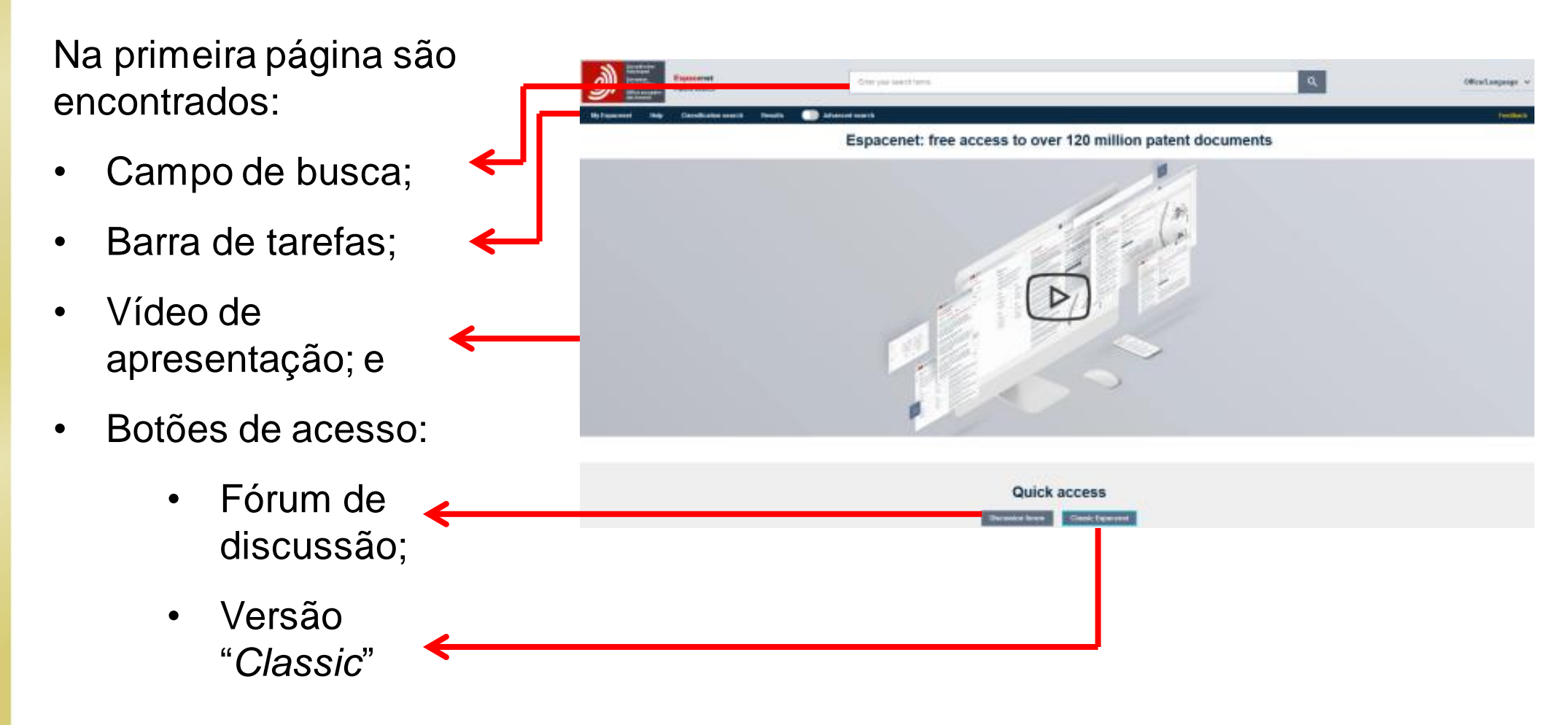

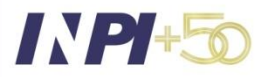

### **Interface**

No campo de busca, as palavras podem ser digitadas livremente, apertando-se a "lupa" para fazer a busca.

Se não for colocado nenhum operador entre os termos, o sistema entende como se houvesse o "AND".

Podem ser utilizadas várias informações diferentes, e diferentes operadores.

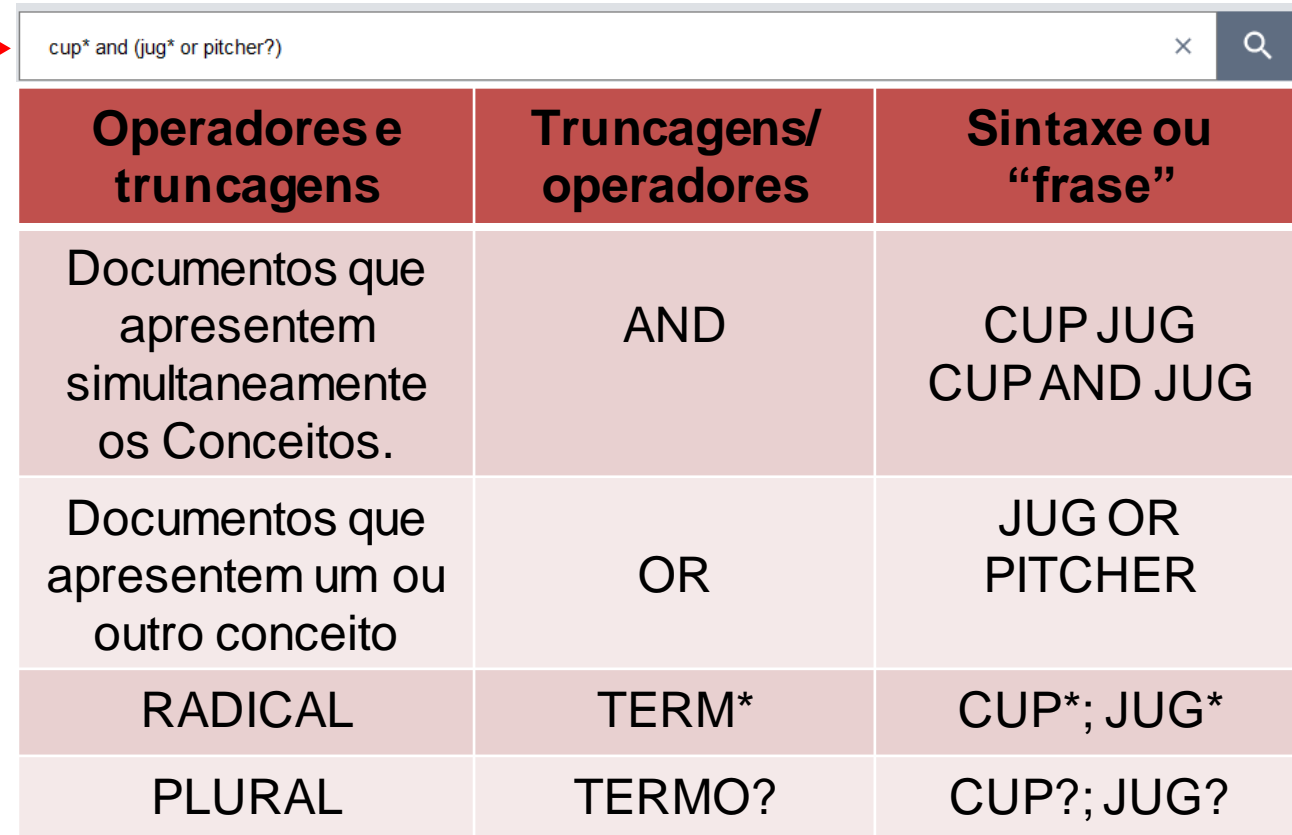

Para maiores informações, ver o "pocket guide" do espacenet, no link:

[http://documents.epo.org/projects/babylon/eponet.nsf/0/8C12F50E07515DBEC12581B00050BFDA/\\$Fil](http://documents.epo.org/projects/babylon/eponet.nsf/0/8C12F50E07515DBEC12581B00050BFDA/$File/espacenet-pocket-guide_en.pdf)

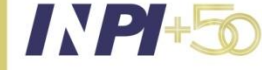

[e/espacenet-pocket-guide\\_en.pdf](http://documents.epo.org/projects/babylon/eponet.nsf/0/8C12F50E07515DBEC12581B00050BFDA/$File/espacenet-pocket-guide_en.pdf)

### **Busca avançada**

A busca pode ser realizada também por meio dos campos de busca, quando ativada a "Busca Avançada".

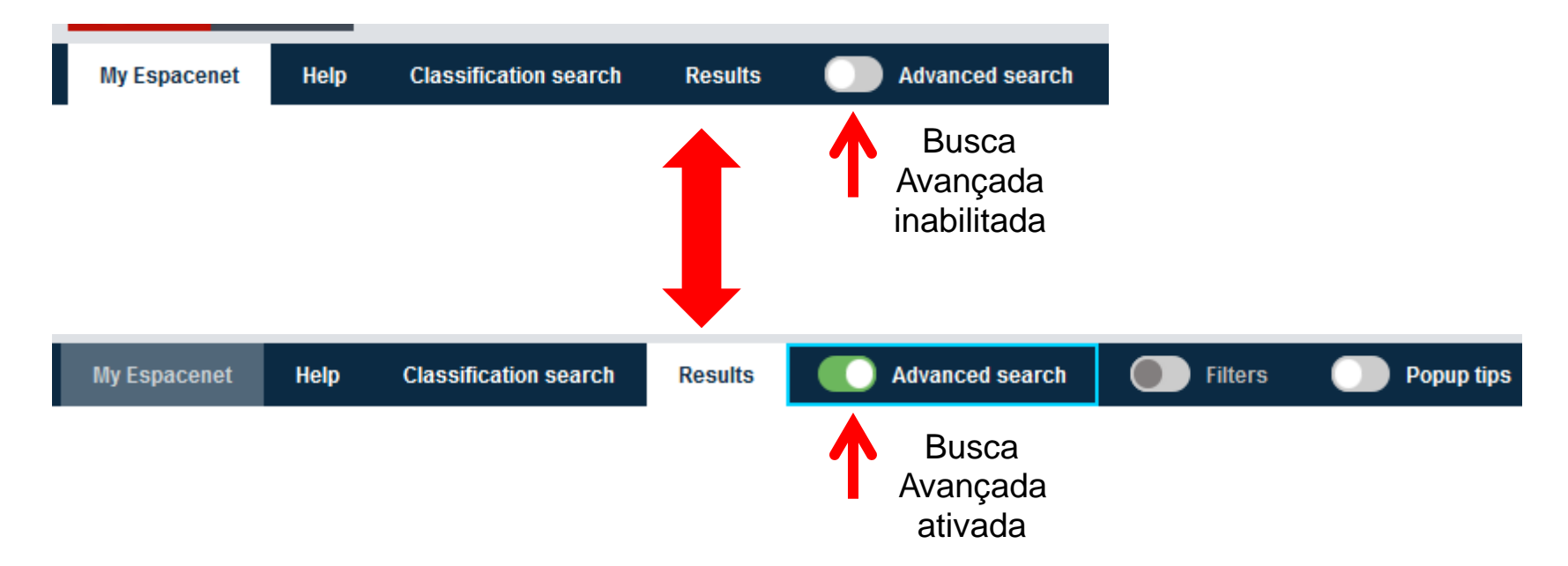

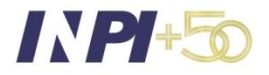

### **Busca avançada**

Ao se ativar a "Busca Avançada", aparecem na lateral da tela vários campos de busca relacionados a diversas informações, como:

- texto nas diversas partes do documento (termos para a busca);
- números do documento (publicação, prioridade, etc);
- datas (depósito, publicação, etc);
- nomes (depositante e inventor); e
- classificações (IPC ou CPC)

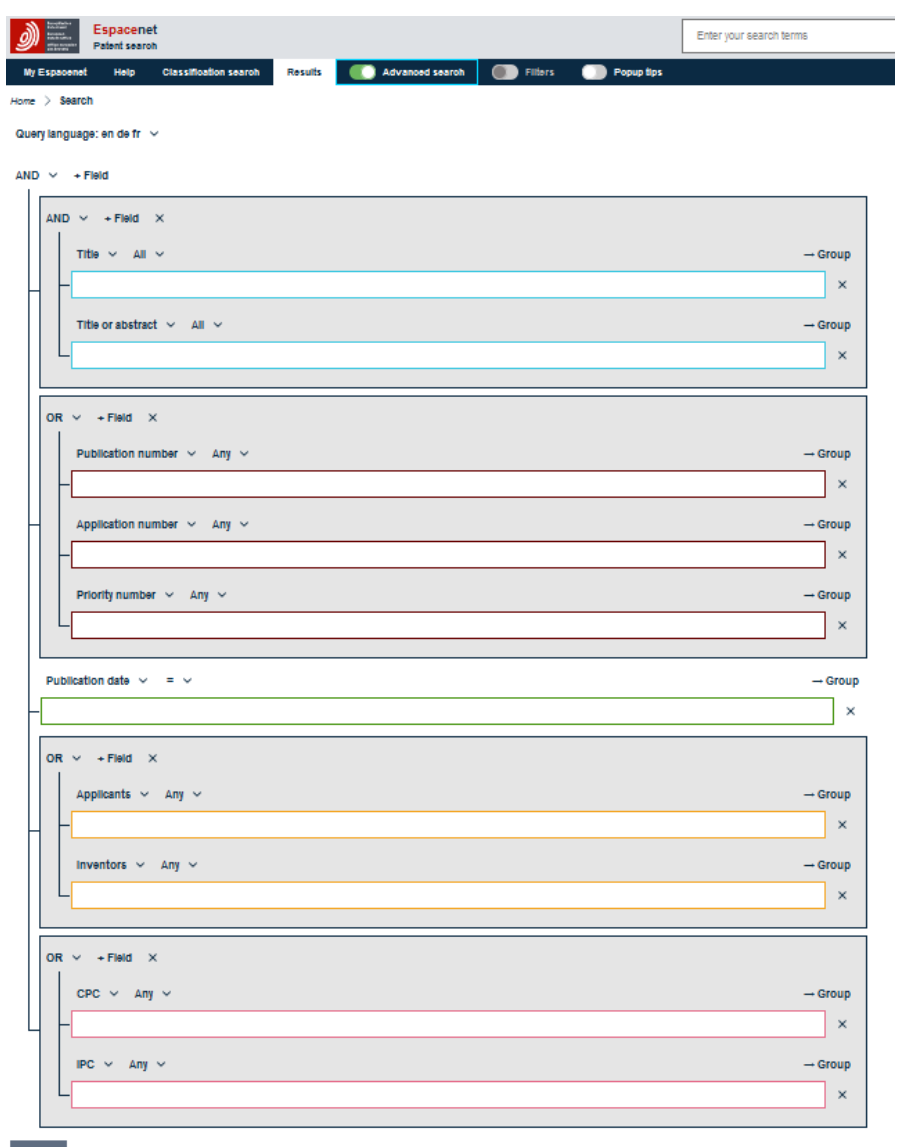

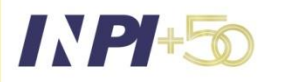

### **Busca avançada**

 $Home$  > Search

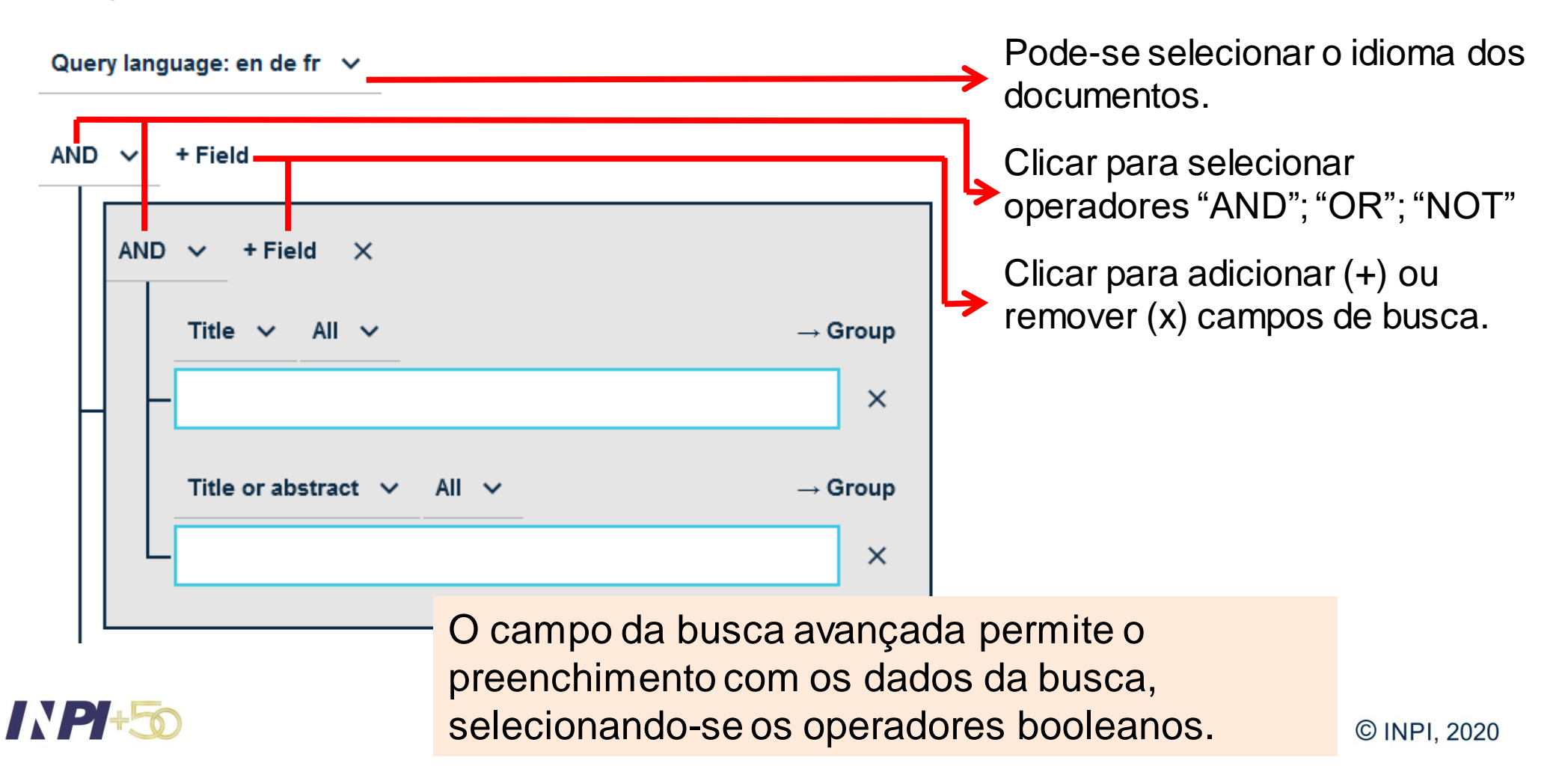

 $\times$ 

 $\times$ 

#### **Busca avançada**

 $Home$  > Search Query language: en de fr  $\vee$  $AND \vee$  + Field  $+$ Field  $AND \vee$  $\mathsf{x}$ Title - $\rightarrow$  Group Title or abstract  $\vee$  $All \sim$ 

Campos para buscar os termos nas partes do documento de patente: todos os dados; dados em campos de texto; nomes (inventor; depositante); data de publicação; números (prioridade, publicação, pedido, todos os números); classificações (CPC, IPC); e outro (documentos citados.

Abre um campo para relacionar outros conceitos ao conceito que está sendo buscado.

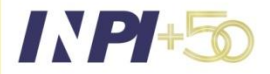

### **Busca avançada**

IN PI-

Campos para buscar os termos nas partes do documento de patente:

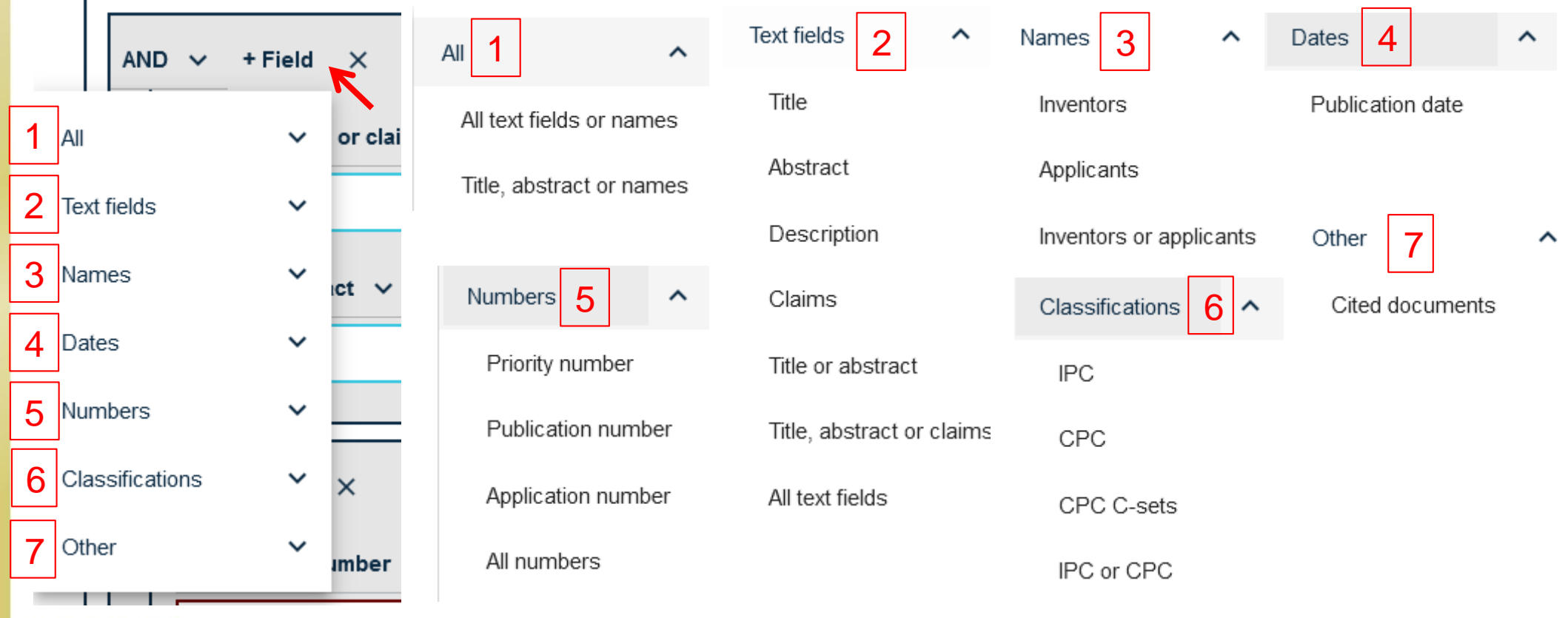

### **Busca avançada**

Pode-se iniciar a "Busca Avançada" adicionando-se os campos de busca.

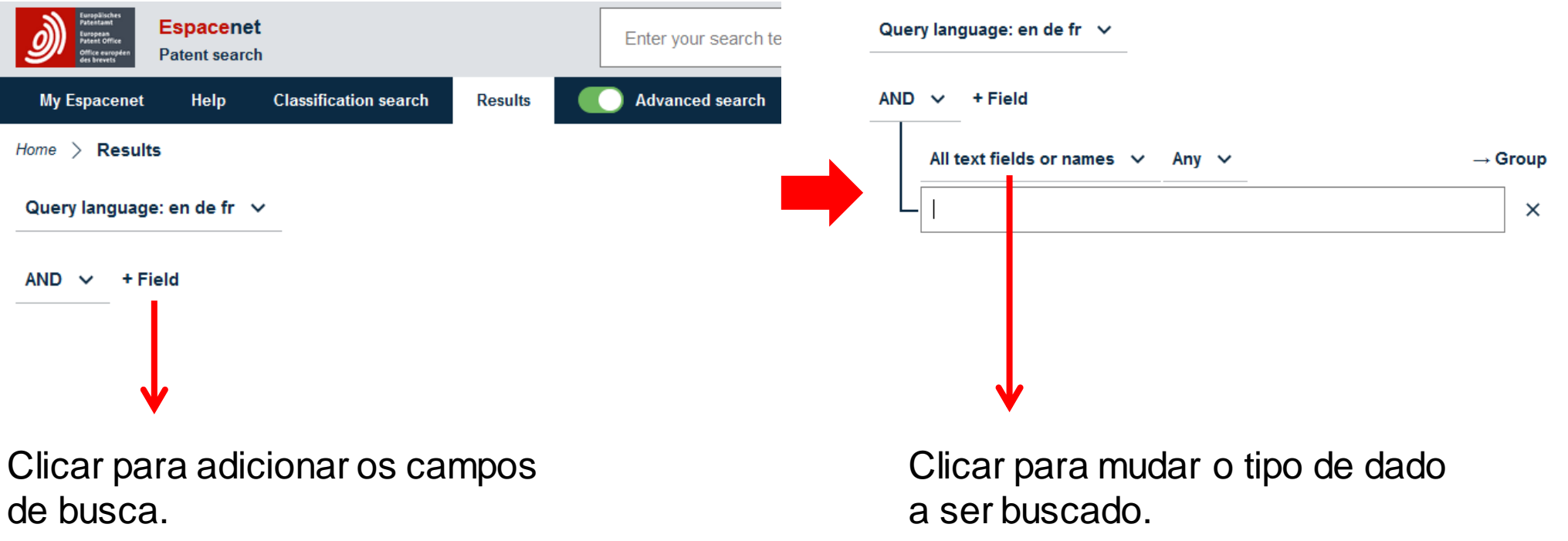

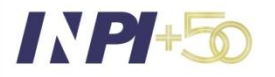

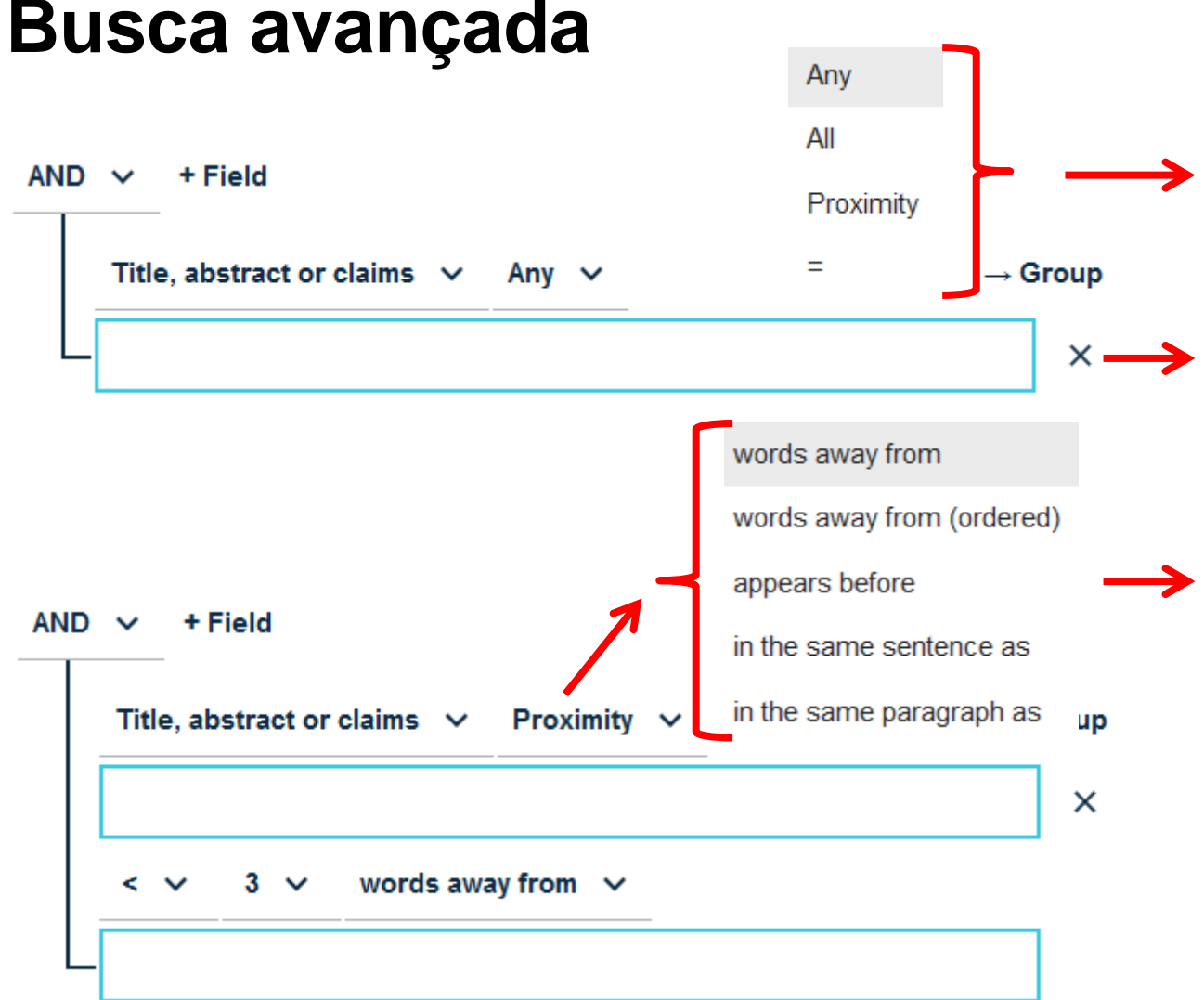

Operadores de distância que podem ser selecionados.

Neste caso, foi selecionado o campo que trata do texto nas partes do pedido. Os termos são digitados no campo de busca.

No operador "*proximity*", podem ser selecionados: distâncias entre os termos (ordenados ou não); termos que aparecem antes; termos na mesma frase ou no mesmo parágrafo.

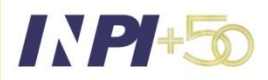

### **Busca avançada**

 $AND \vee$  + Field

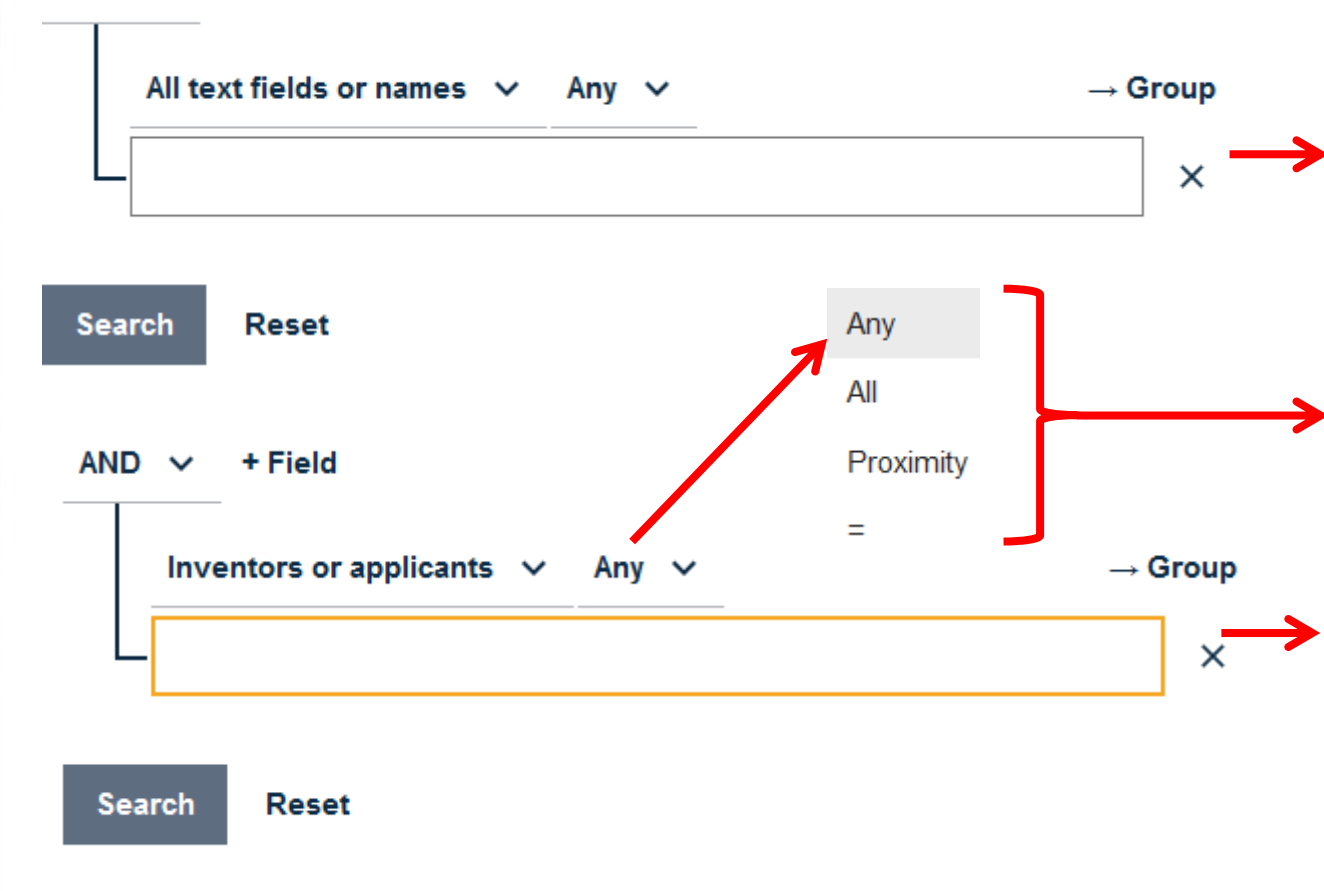

Campo de busca para qualquer dado em qualquer parte do documento.

Seleção de operadores de proximidade, sendo possível selecionar a quantidade de palavras entre os termos da busca ("*proximity*").

Campo de busca por nomes, podendo-se selecionar depositante ou inventor, ou os dois simultaneamente.

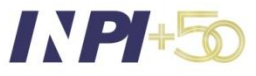

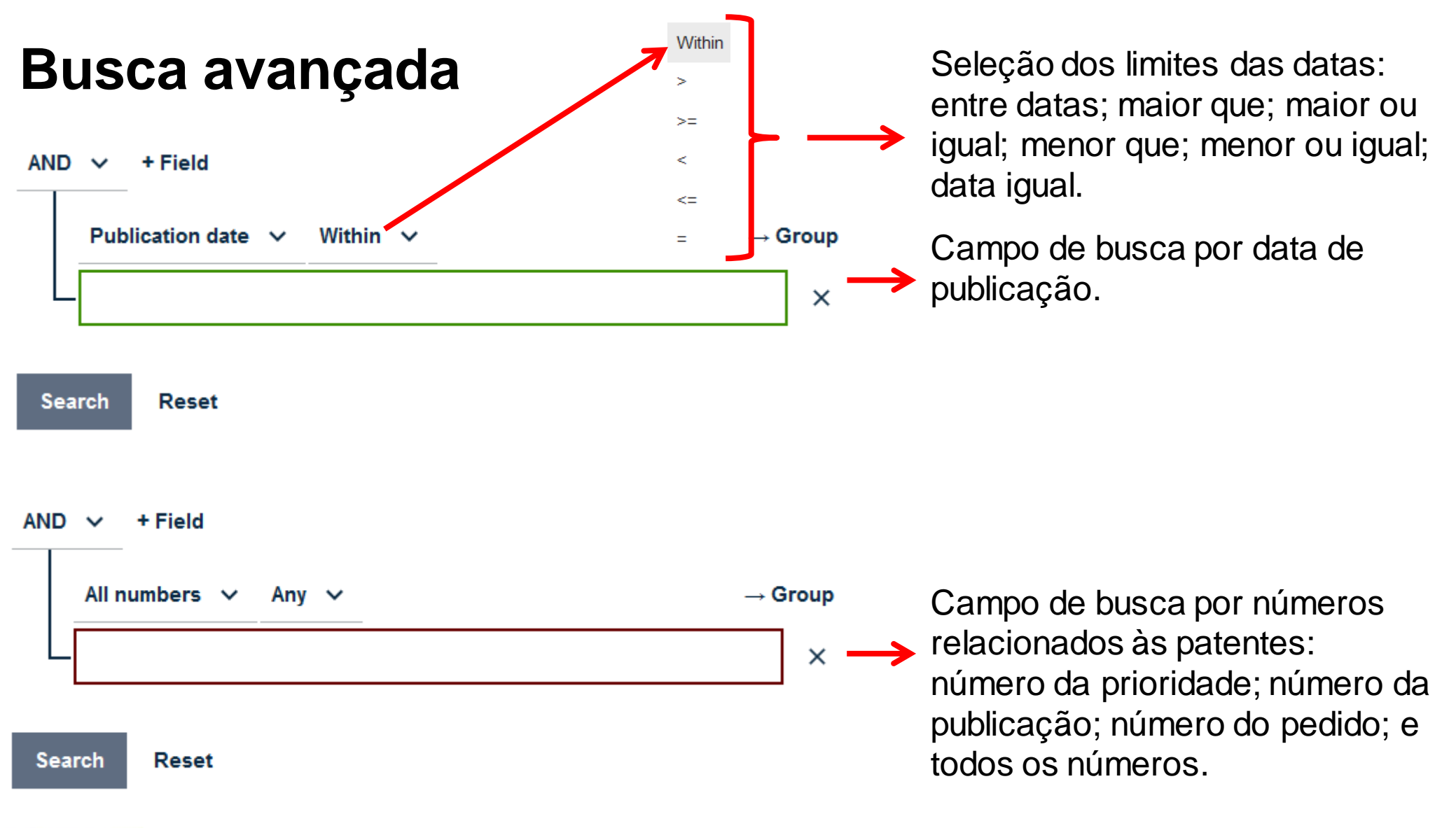

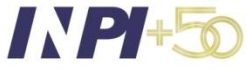

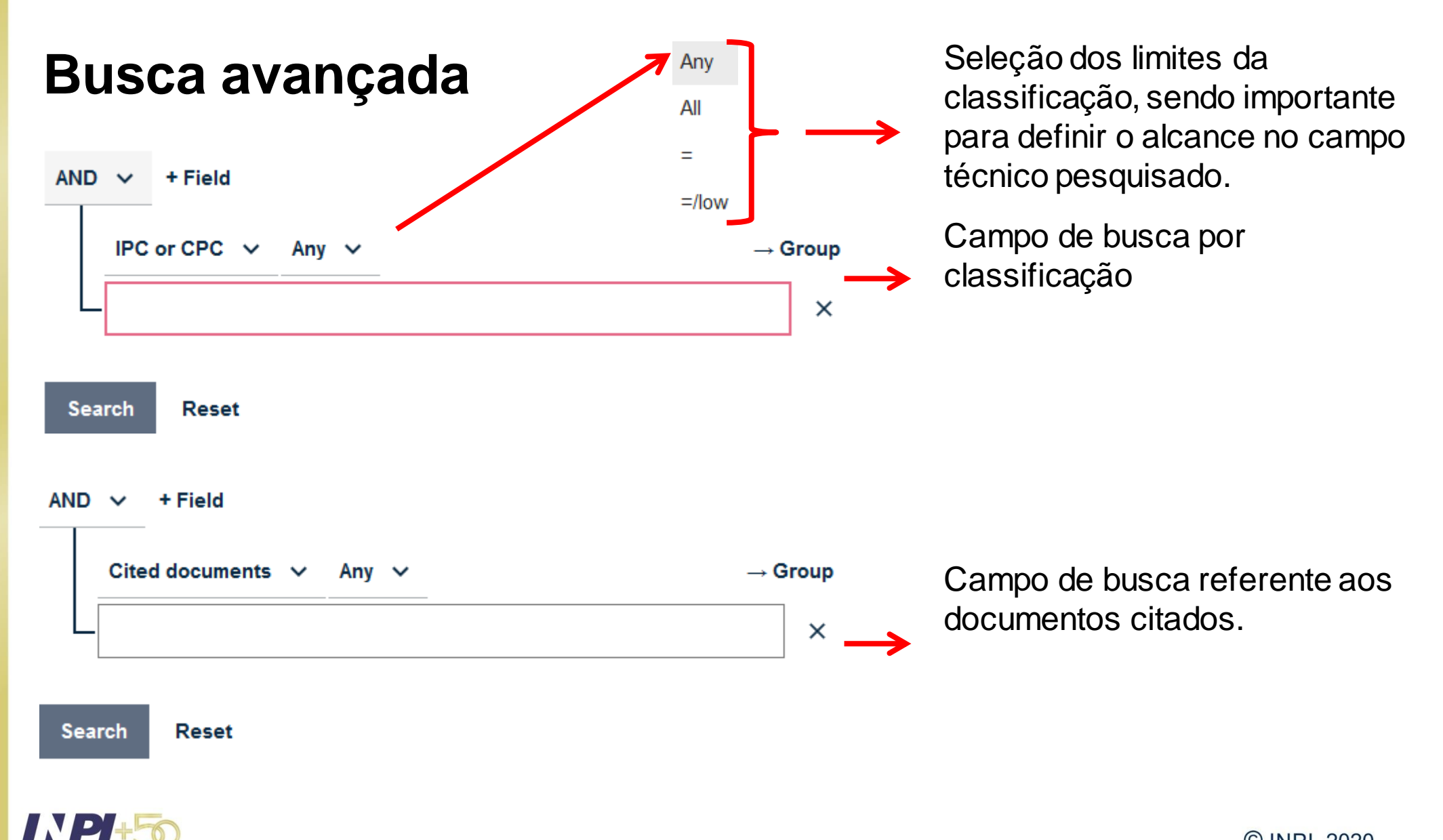

### **Busca avançada**

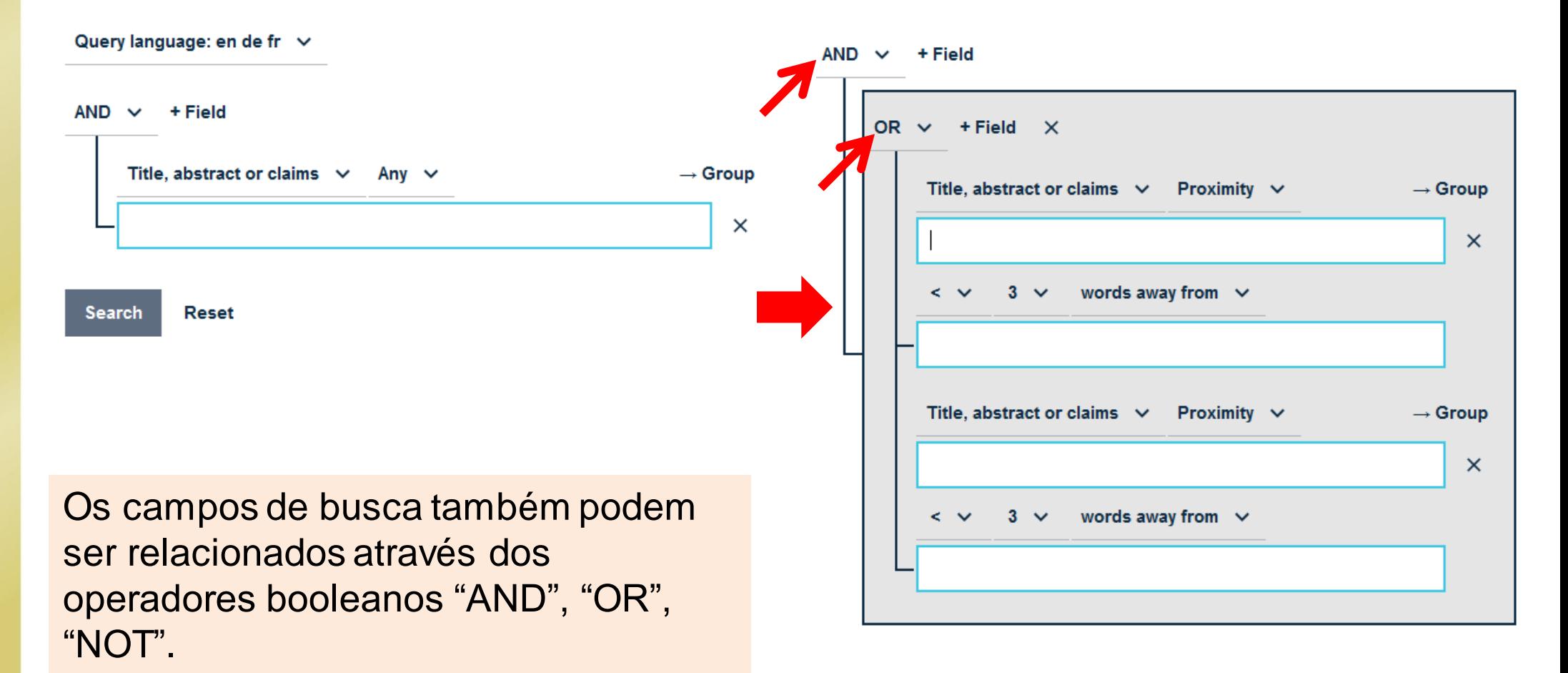

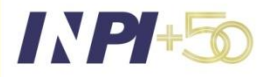

#### **Busca avançada**

**INPH50** 

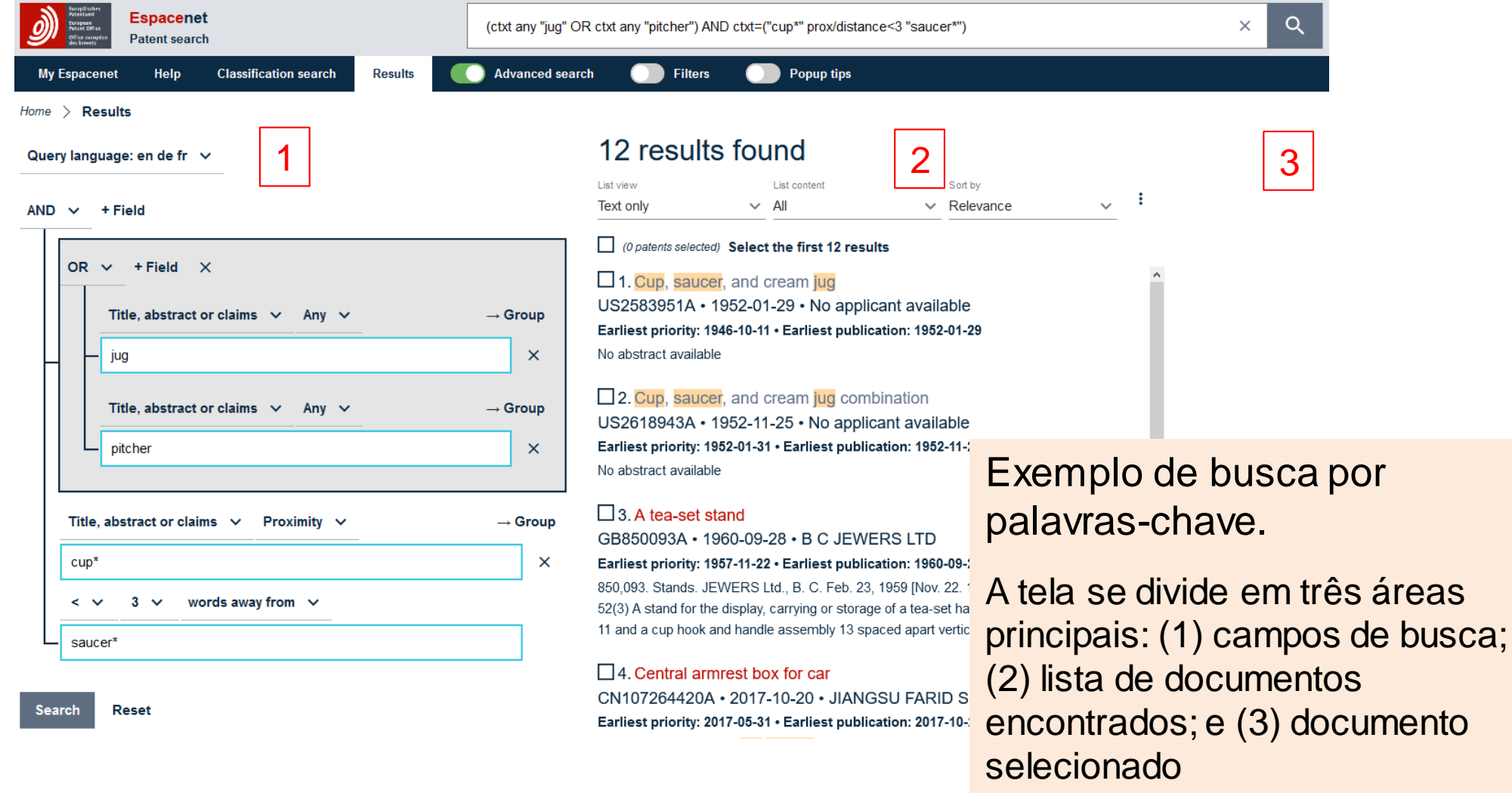

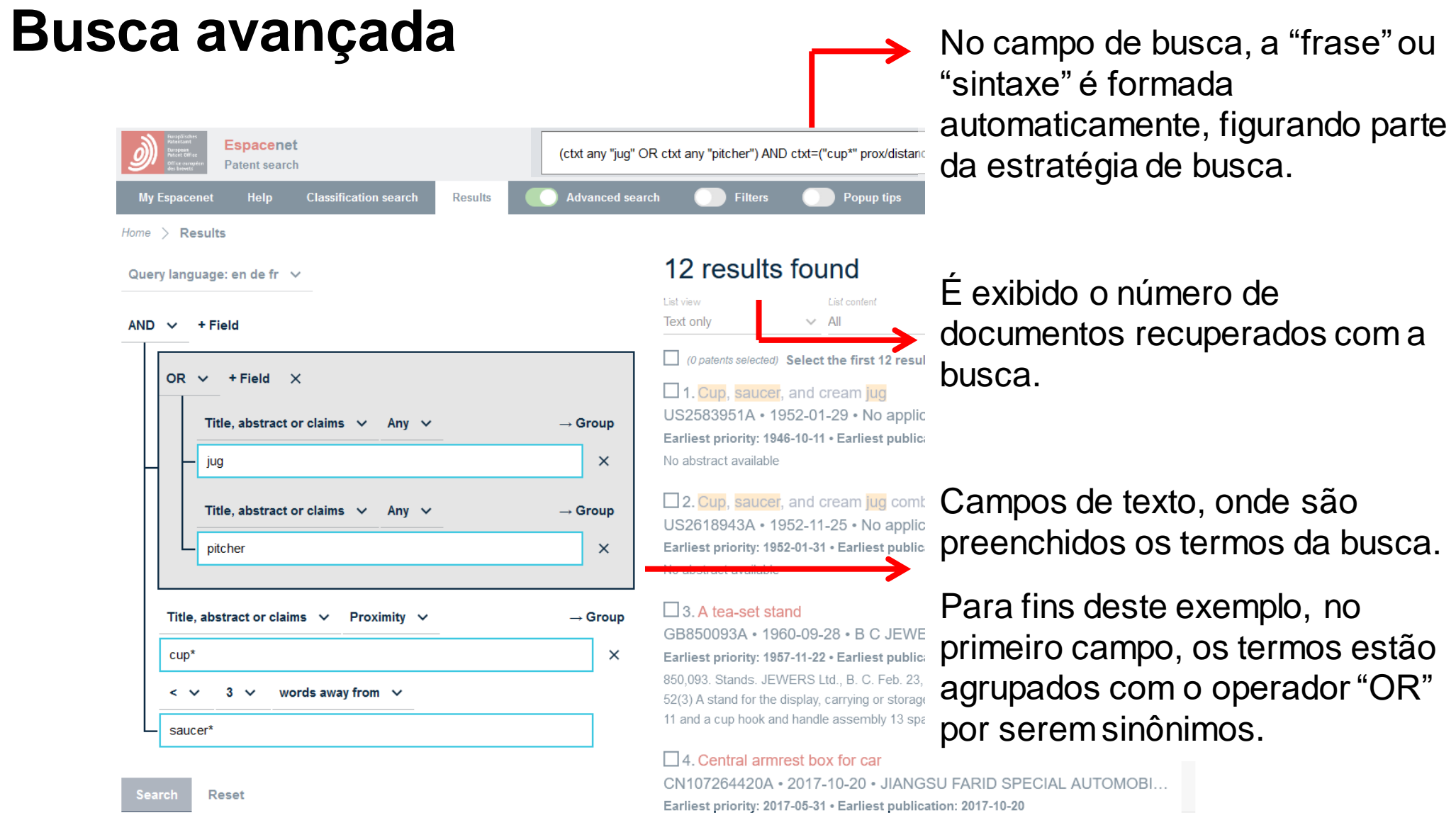

**INPEG** 

### **Busca avançada**

#### 12 results found

List view List content Sort by  $\vee$  All  $\vee$  Relevance **Text only** 

O patents selected) Select the first 12 results

#### $\Box$  1. Cup. saucer, and cream jug

US2583951A • 1952-01-29 • No applicant available Earliest priority: 1946-10-11 · Earliest publication: 1952-01-29 No abstract available

 $\Box$  2. Cup, saucer, and cream jug combination US2618943A • 1952-11-25 • No applicant available Earliest priority: 1952-01-31 · Earliest publication: 1952-11-25 No abstract available

#### $\Box$  3. A tea-set stand

GB850093A · 1960-09-28 · B C JEWERS LTD

#### Earliest priority: 1957-11-22 · Earliest publication: 1960-09-28

850,093. Stands. JEWERS Ltd., B. C. Feb. 23, 1959 [Nov. 22. 1957], No. 32882/57. Class 52(3) A stand for the display, carrying or storage of a tea-set has a plate ring 10. saucer ring 11 and a cup hook and handle assembly 13 spaced apart vertically and held in position by

#### $\Box$  4. Central armrest box for car

CN107264420A • 2017-10-20 • JIANGSU FARID SPECIAL AUTOMOBI... Earliest priority: 2017-05-31 · Earliest publication: 2017-10-20

expansion hinge, two cup saucers, a mobile phone slot, hinges, a thermal jug, a heating

Lista de documentos exibindo apenas o texto.<br>publicação.

A seção destinada à lista de documentos encontrados na busca pode ser exibida de quatro maneiras:

- Apenas texto;
- Texto e miniatura;
- Lista compacta (sem abstract); e
- Apenas desenhos.

Também pode ser selecionada a ordem de exibição dos documentos:

- Importância (relacionado ao número de documentos que o cita);
- Ordem (crescente/ decrescente) data da prioridade;
- Ordem (crescente/ decrescente) data de

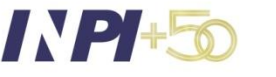

### **Busca avançada**

Formas de exibição da seção destinada à lista de documentos encontrados na busca:

#### 12 results found

Liet view List content Sorthy  $_{\vee}$  : Text and thumbnails  $\sim$  All  $\vee$  Relevance O patents selected) Select the first 12 results  $\Box$  1. Cup. saucer, and cream jug US2583951A · 1952-01-29 · No applicant available Earliest priority: 1946-10-11 . Earliest publication: 1952-01-29 No abstract available  $\square$  2. Cup, saucer, and cream jug combination  $-69$ US2618943A · 1952-11-25 · No applicant available Earliest priority: 1952-01-31 · Earliest publication: 1952-11-25 No abstract available

#### 12 results found

Sort by Liet view **List content**  $\sim$   $\pm$  $\vee$  All  $\vee$  Relevance Compact list (0 patents selected) Select the first 12 results  $\Box$  1. Cup. saucer, and cream jug

US2583951A · 1952-01-29 · No applicant available Earliest priority: 1946-10-11 . Earliest publication: 1952-01-29

 $\Box$  2. Cup, saucer, and cream jug combination US2618943A · 1952-11-25 · No applicant available Earliest priority: 1952-01-31 · Earliest publication: 1952-11-25

 $\Box$  3. A tea-set stand GB850093A · 1960-09-28 · B C JEWERS LTD Earliest priority: 1957-11-22 · Earliest publication: 1960-09-28

#### 12 results found

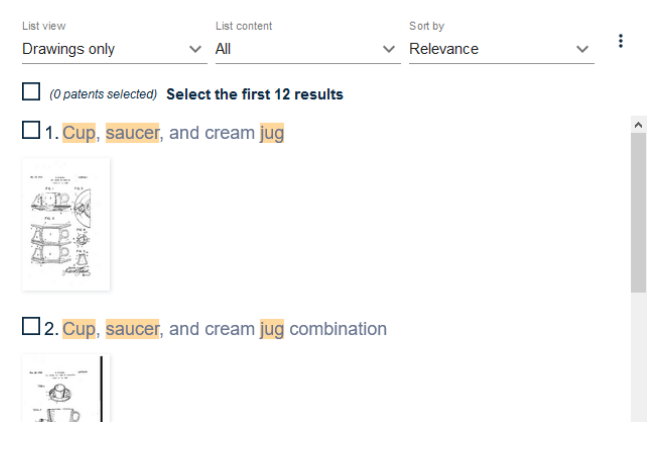

#### Lista e miniatura **Lista compacta** Apenas desenhos

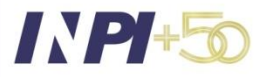

#### **Busca avançada**

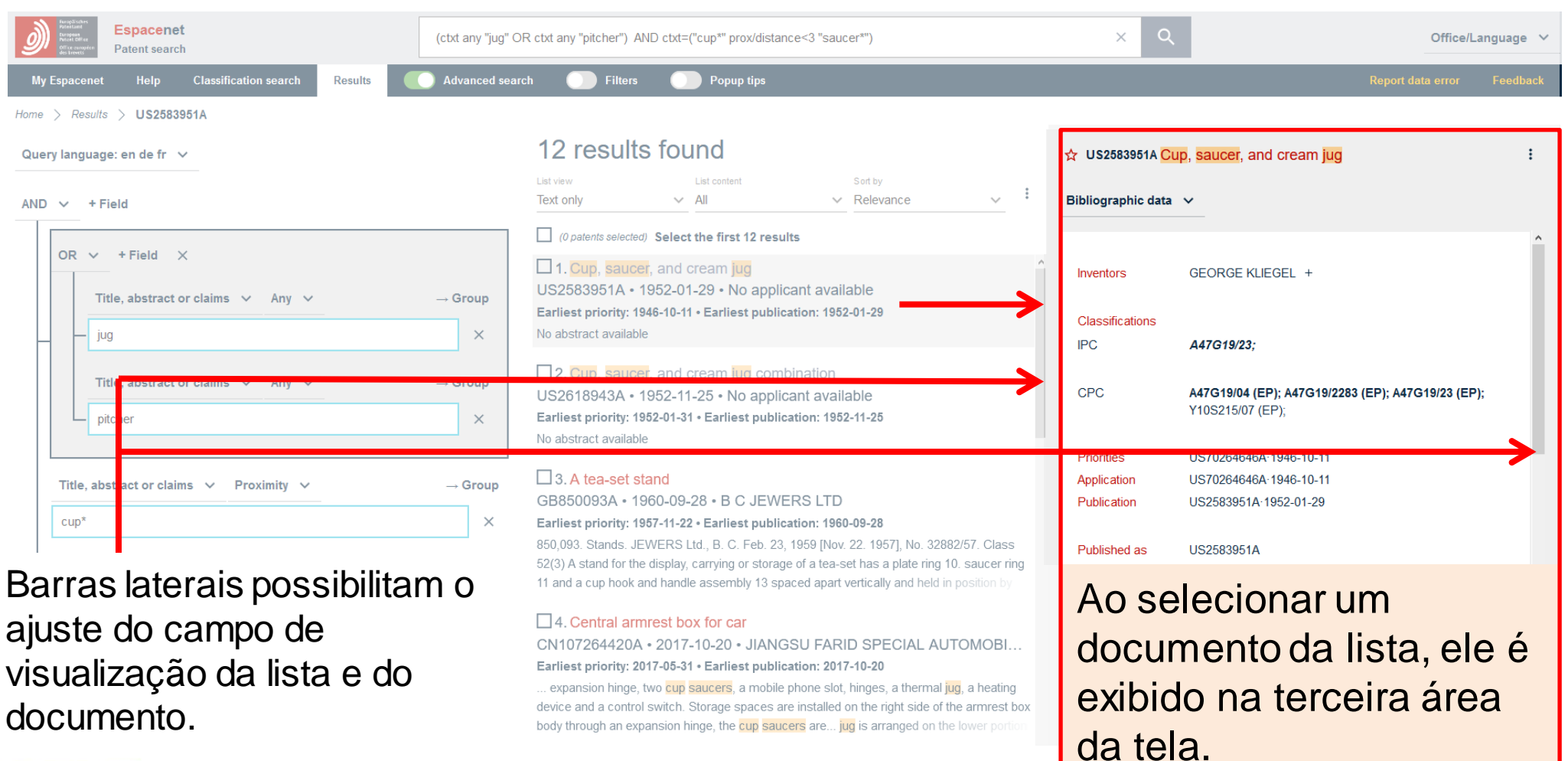

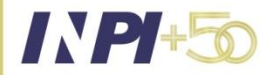

#### **Busca avançada** Download  $\lambda$ List (xlsx) 12 results found Download List content List (csv) Print  $\vee$  All  $\vee$  Relevance Add selection to My patents Front pages (pdf) O patents selected) Select the first 12 results Share this query  $\Box$  1. Cup. saucer, and cream jug Share this query  $\hat{\phantom{a}}$ US2583951A • 1952-01-29 • No applicant available Copy result list (link) to clipboard Earliest priority: 1946-10-11 · Earliest publication: 1952-01-29 Send result list (link) by email Por meio deste menu pode-se:

- Baixar a lista de documentos;
- Baixar as capas dos pedidos onde, em geral, estão presentes as informações bibliográficas do pedido, podendo conter figura que representa o objeto;
- Imprimir a lista; e
- Compartilhar a estratégia, copiando e colando o link ou enviando por e-mail.

#### No abstract available

 $\Box$  2. Cup. saucer, and cream jug combination US2618943A · 1952-11-25 · No applicant available Earliest priority: 1952-01-31 · Earliest publication: 1952-11-25 No abstract available

#### $\Box$  3. A tea-set stand

List view

**Text only** 

GB850093A · 1960-09-28 · B C JEWERS LTD

#### Earliest priority: 1957-11-22 · Earliest publication: 1960-09-28

850,093. Stands. JEWERS Ltd., B. C. Feb. 23, 1959 [Nov. 22. 1957], No. 32882/57. Class 52(3) A stand for the display, carrying or storage of a tea-set has a plate ring 10. saucer ring 11 and a cup hook and handle assembly 13 spaced apart vertically and held in position by

#### $\Box$  4. Central armrest box for car

CN107264420A • 2017-10-20 • JIANGSU FARID SPECIAL AUTOMOBI... Earliest priority: 2017-05-31 · Earliest publication: 2017-10-20

expansion hinge, two cup saucers, a mobile phone slot, hinges, a thermal jug, a heating

Lista de documentos exibindo apenas o texto.

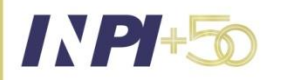

#### **Busca avançada**

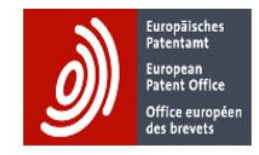

Espacenet search result - front page selection - 202007071312

12 results found for (ctxt any "jug" OR ctxt any "pitcher") AND ctxt=("cup\*" prox/distance<3 "saucer\*") Results 1 to 12 displayed Query language: en / de / fr

#### Cabeçalho da lista com as folhas de rosto.

#### (19)中华人民共和国国家知识产权局

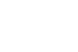

(10)申请公布号 CN 107264420 A (43)申请公布日 2017, 10, 20

(12) 发明专利申请

(21)申请号 201710396471.2

(22)申请日 2017.05.31

(71) 申请人 江苏法瑞德专用汽车有限公司 地址 211200 江苏省南京市溧水区东屏镇 朝阳路39号

(72)发明人 陆松 韩加泉

(74) 专利代理机构 南京苏高专利商标事务所 (普通合伙) 32204

代理人 成立珍

 $(51)$  Int. CI.

B60R 7/04(2006.01) B60N 3/10(2006.01)

权利要求书1页 说明书2页 附图1页

#### (54)发明名称 一种车用中央扶手盒

(57)摘要 本发明公开了一种车用中央扶手盒,包括扶 手盒主体、伸缩铰链、杯托、手机槽、合页、热水 壶、加热装置和控制开关,在扶手盒主体的右侧 铜鼓伸缩铰链安装有储物格,在扶手盒的上部设 有杯托,所述的杯托有两个,在扶手盒的上表面 设有手机槽,手机槽安装在扶手盒的盒盖上面, 手机槽的下部为热水壶,扶手盒的盒盖通过合页 安装,内部安装的热水壶底部设有加热装置,在 扶手盒主体的正面左侧盒体上设有控制开关,可 控制热水壶的加热。本发明所述的中央扶手盒具 有多个储物空间和方便车内人员引用热水问题。 具有很好的实用性和便捷性,提供了一种操作方 一便的车用中央扶手盒。

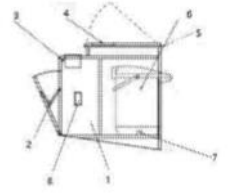

Exemplo de folha de rosto.

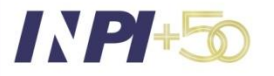

### **Busca avançada**

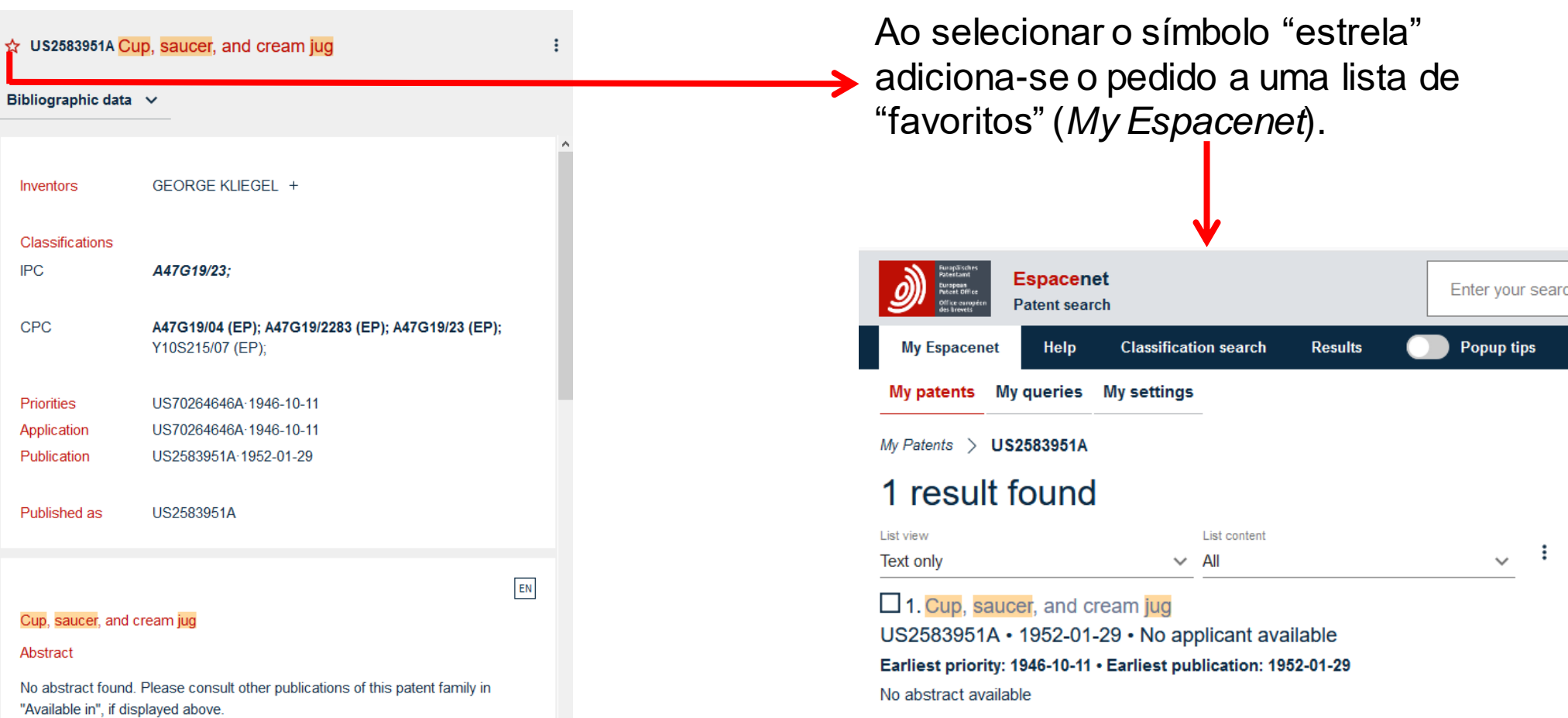

### **Busca avançada**

IN PHR

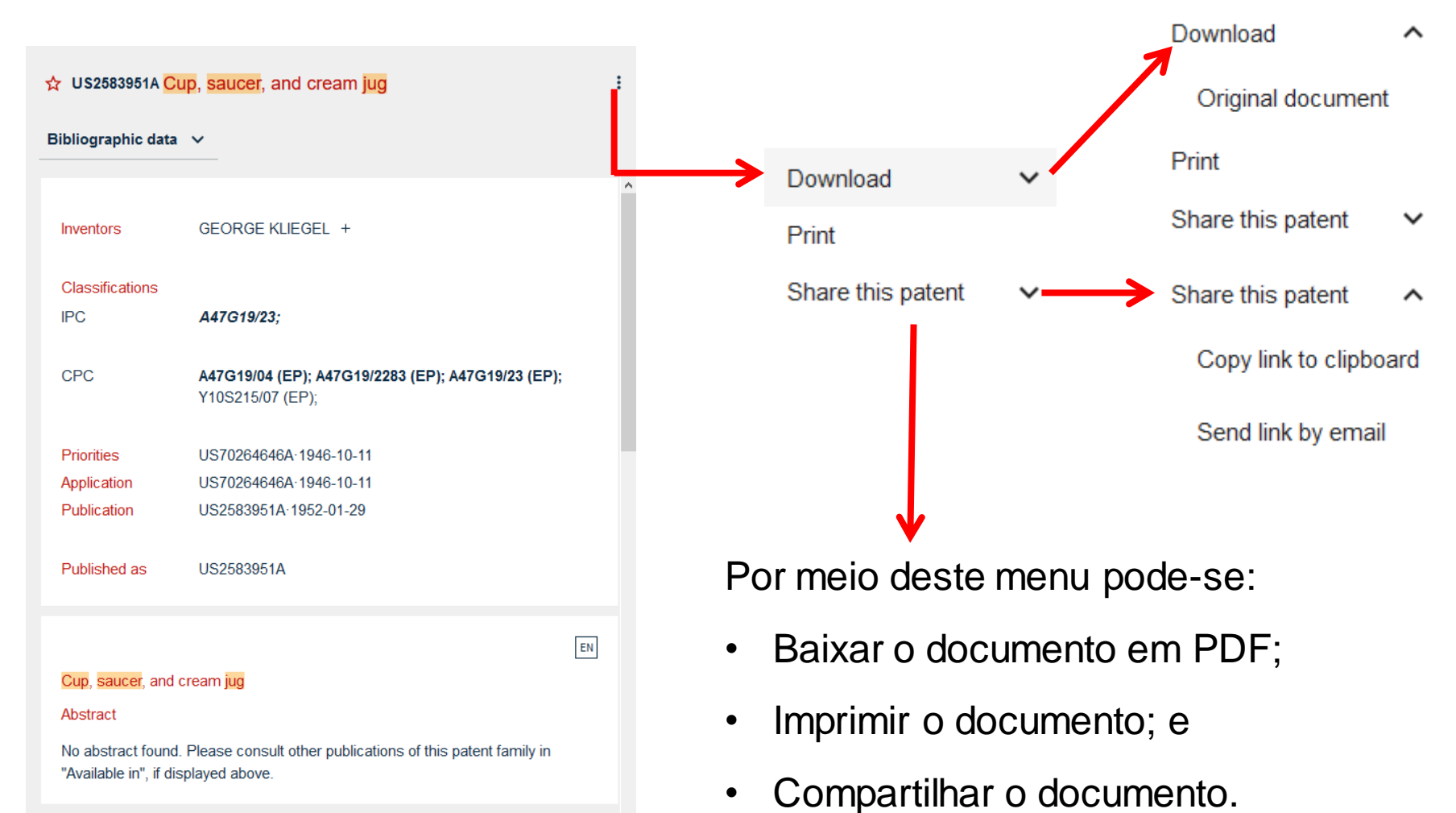

#### **Busca avançada** Bibliographic data Description  $\hat{x}$  US2583951A Cup, saucer, and cream jug Claims Bibliographic data v Drawings Original document Inventors GEORGE KLIEGEL + Citations Classifications Legal events **IPC** A47G19/23: Patent family CPC A47G19/04 (EP); A47G19/2283 (EP); A47G19/23 (EP); Y10S215/07 (EP); Priorities US70264646A-1946-10-11 US70264646A-1946-10-11 Application Publication US2583951A-1952-01-29 US2583951A Published as  $EN$ Cup, saucer, and cream jug Abstract No abstract found. Please consult other publications of this patent family in "Available in", if displayed above

O menu principal da parte da tela destinada à exibição do documento permite a visualização de cada parte do documento, como os desenhos, por exemplo:☆ US2583951A Cup, saucer, and cream jug Drawings  $\vee$ Jan. 29, 1952 **G. KLIEGEL** CUP. SAUCER AND CREAM JUC Piled 0st 11 1946 **FIG. 2**  $FIG.1$ FIG. 3

IN PH-

2,583,951

 $FIG. 5.$ 

#### **Busca avançada**

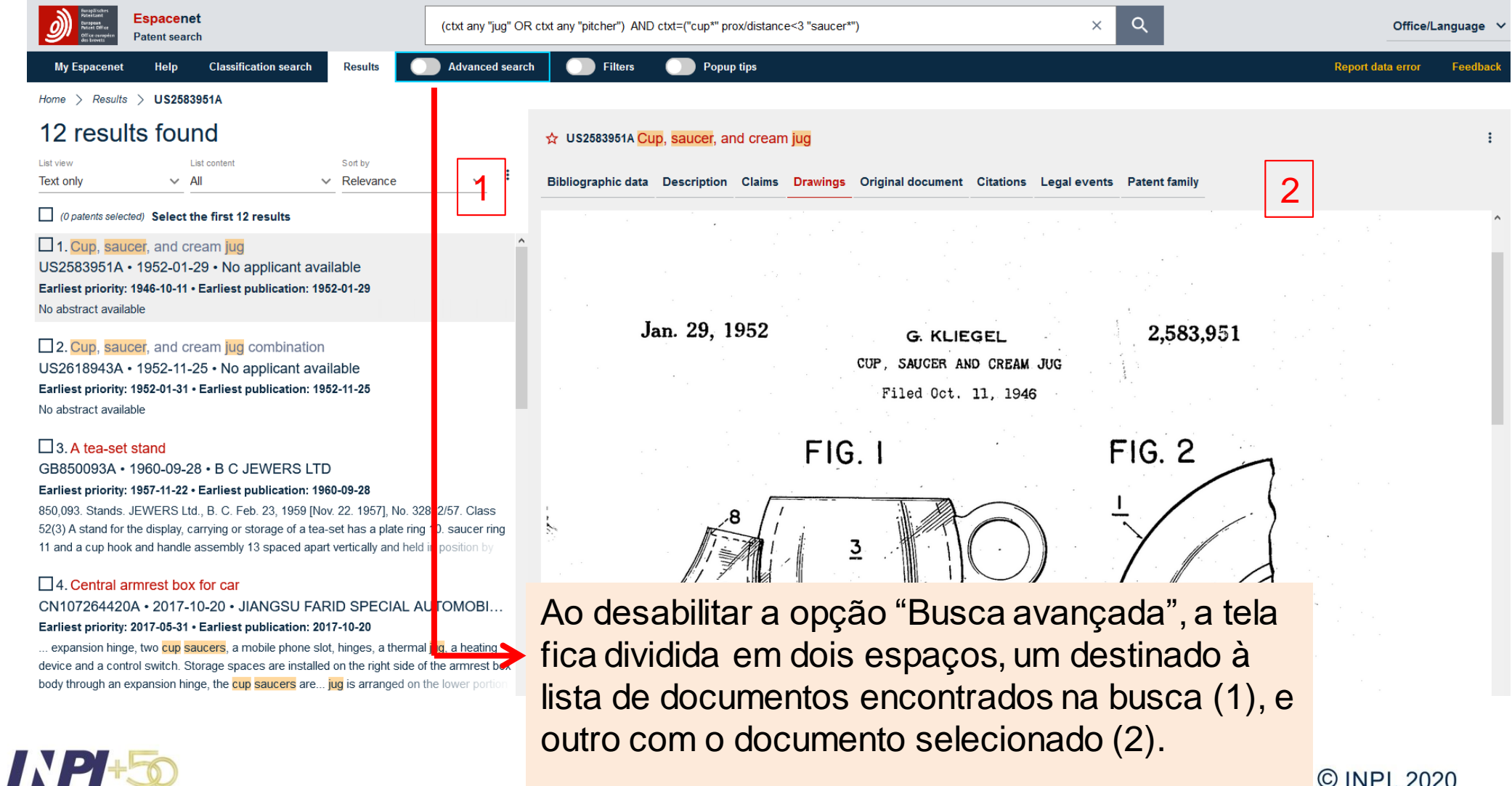

#### **Busca avançada**

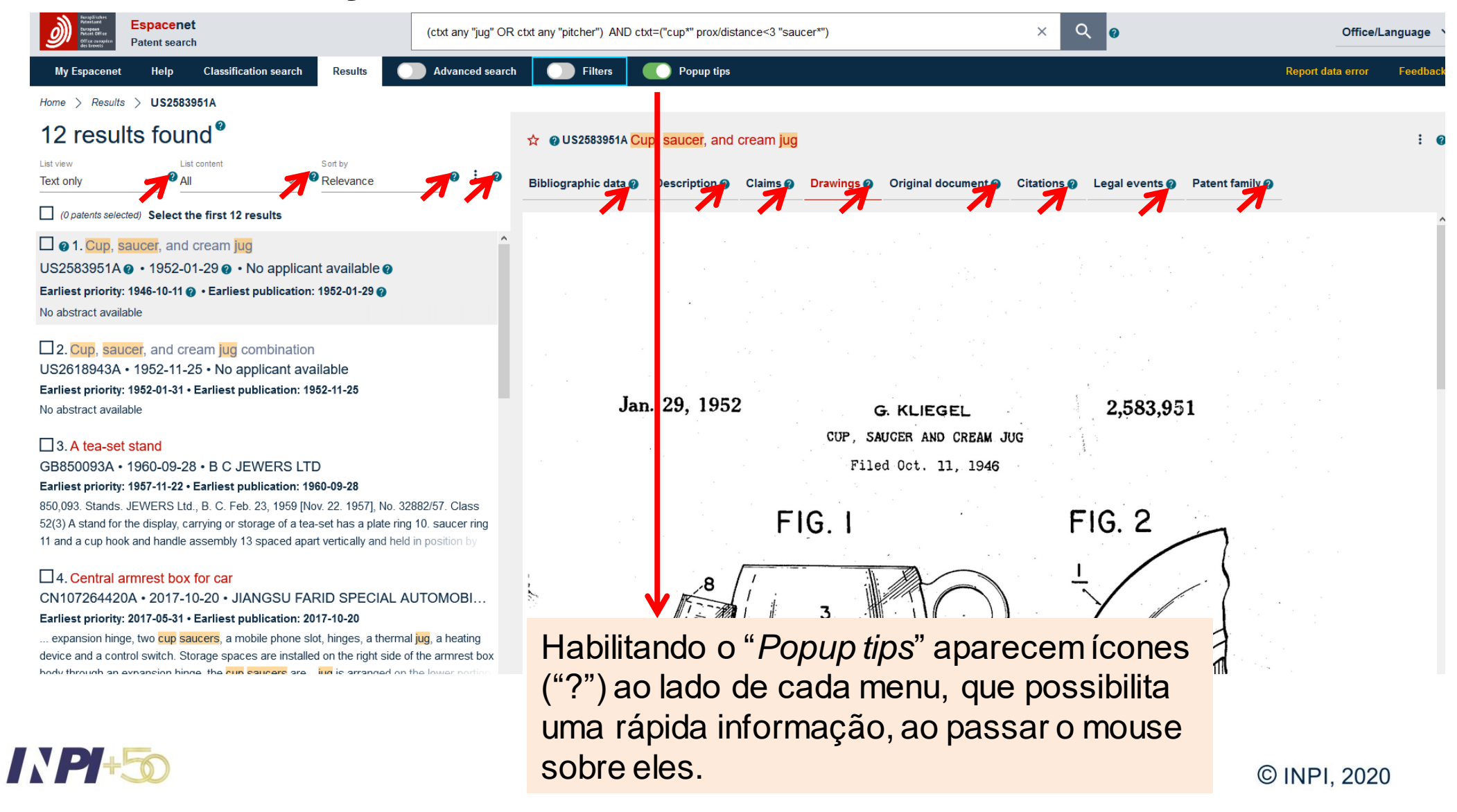

#### **Busca avançada**

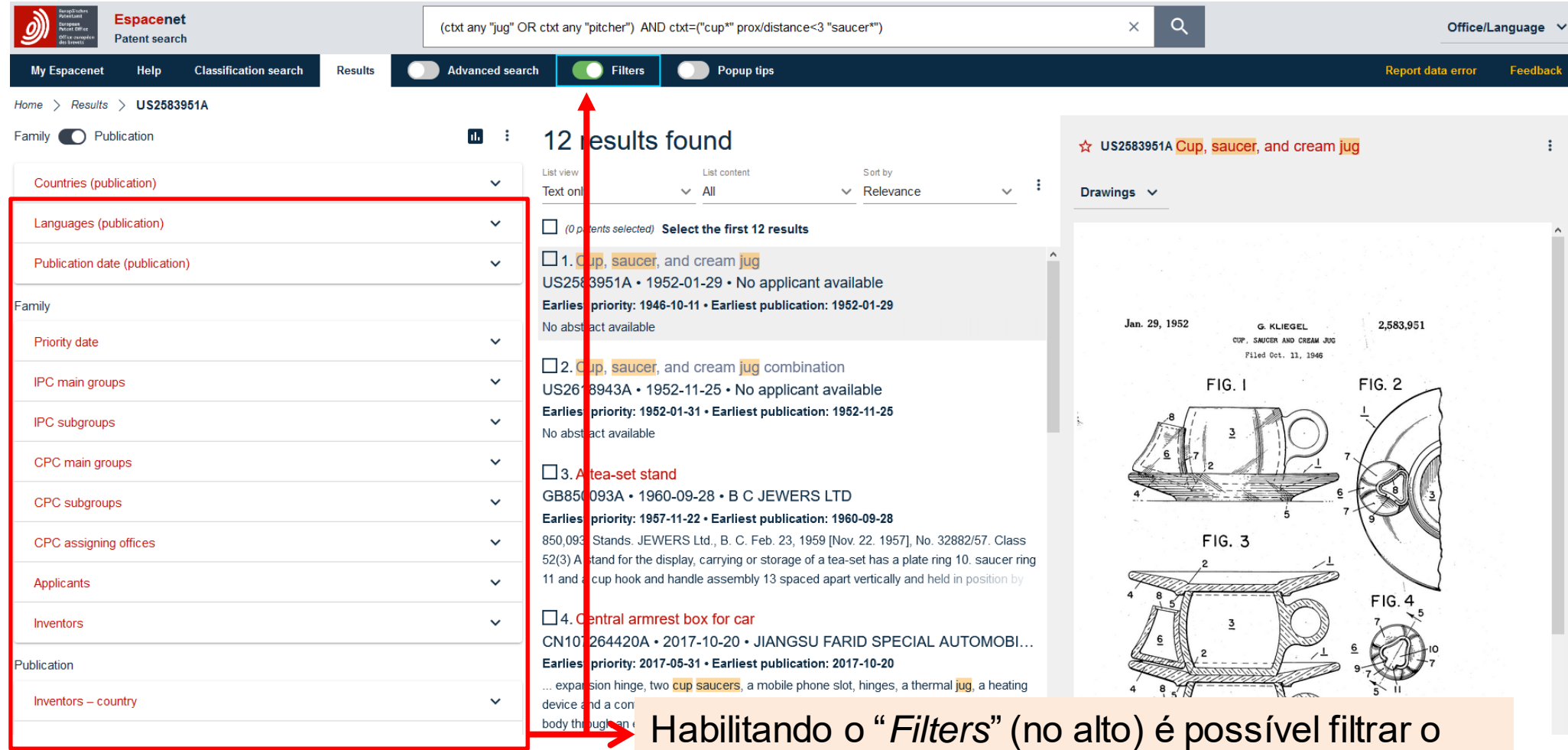

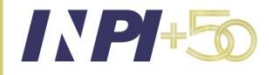

resultado da busca por meio de outros dados, como países, classificações, etc.

### **Busca avançada**

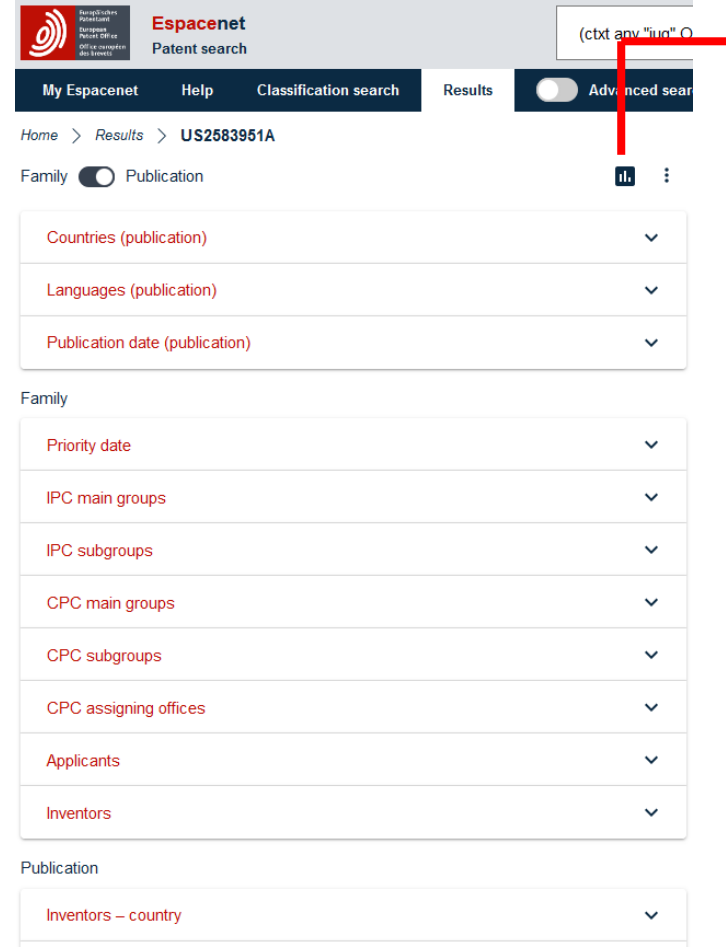

**E** possível visualizar gráficos relativos aos dados dos pedidos localizados na busca.

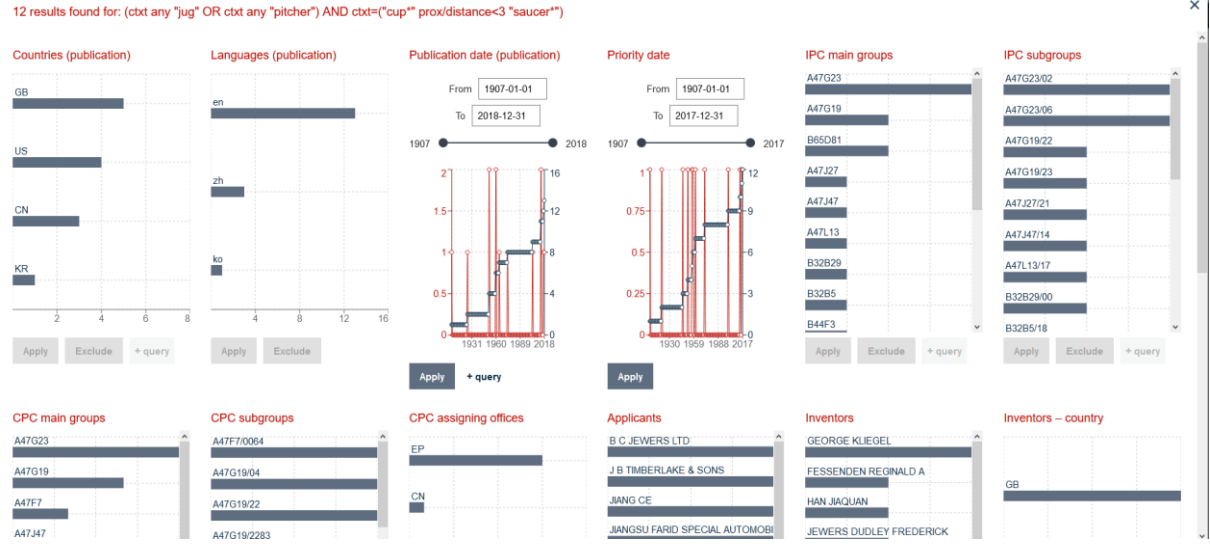

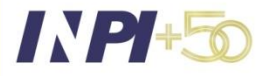

 $\times$ 

#### **Busca avançada**

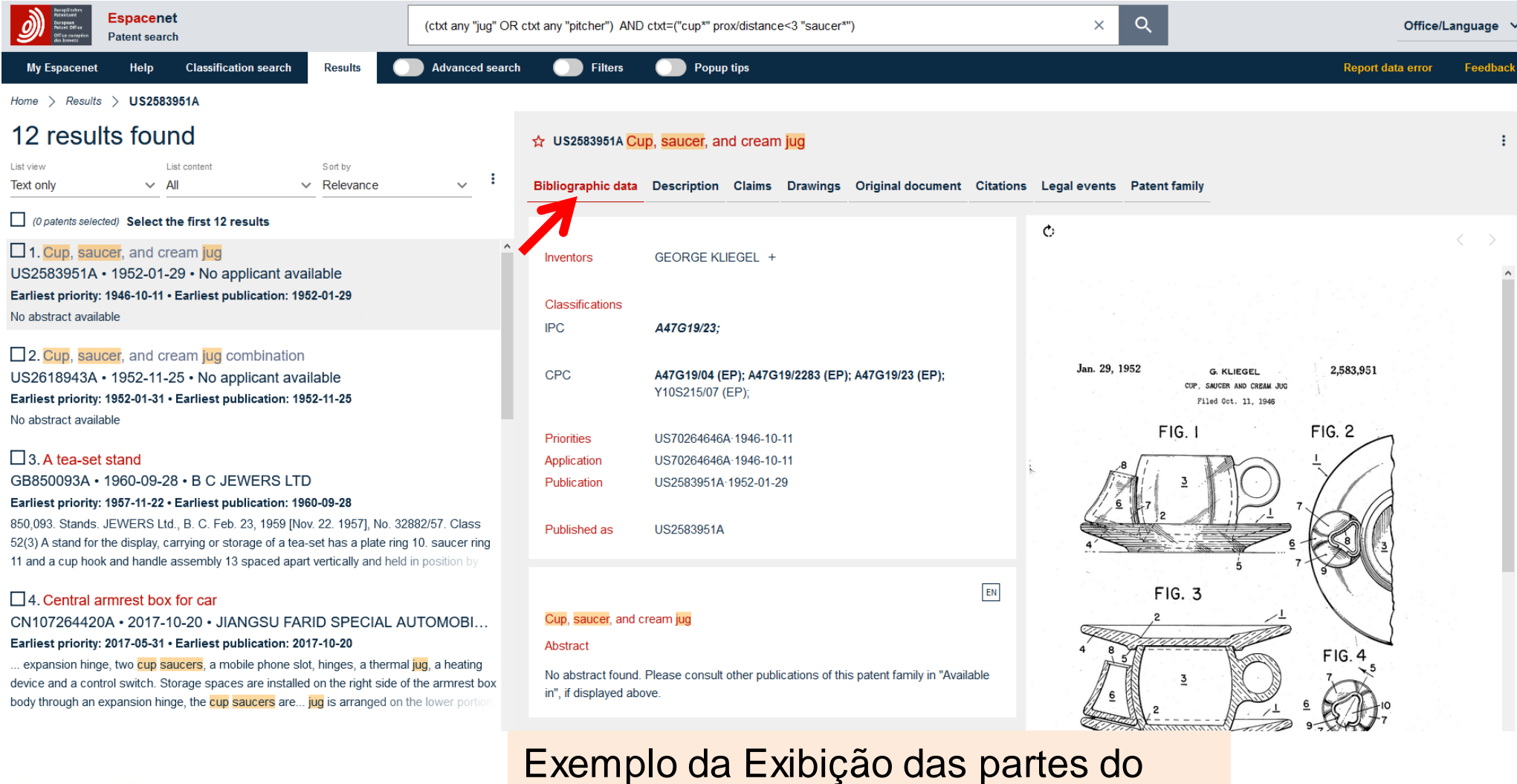

documento: Dados bibliográficos.

IN PHS

© INPI, 2020

#### **Busca avançada**

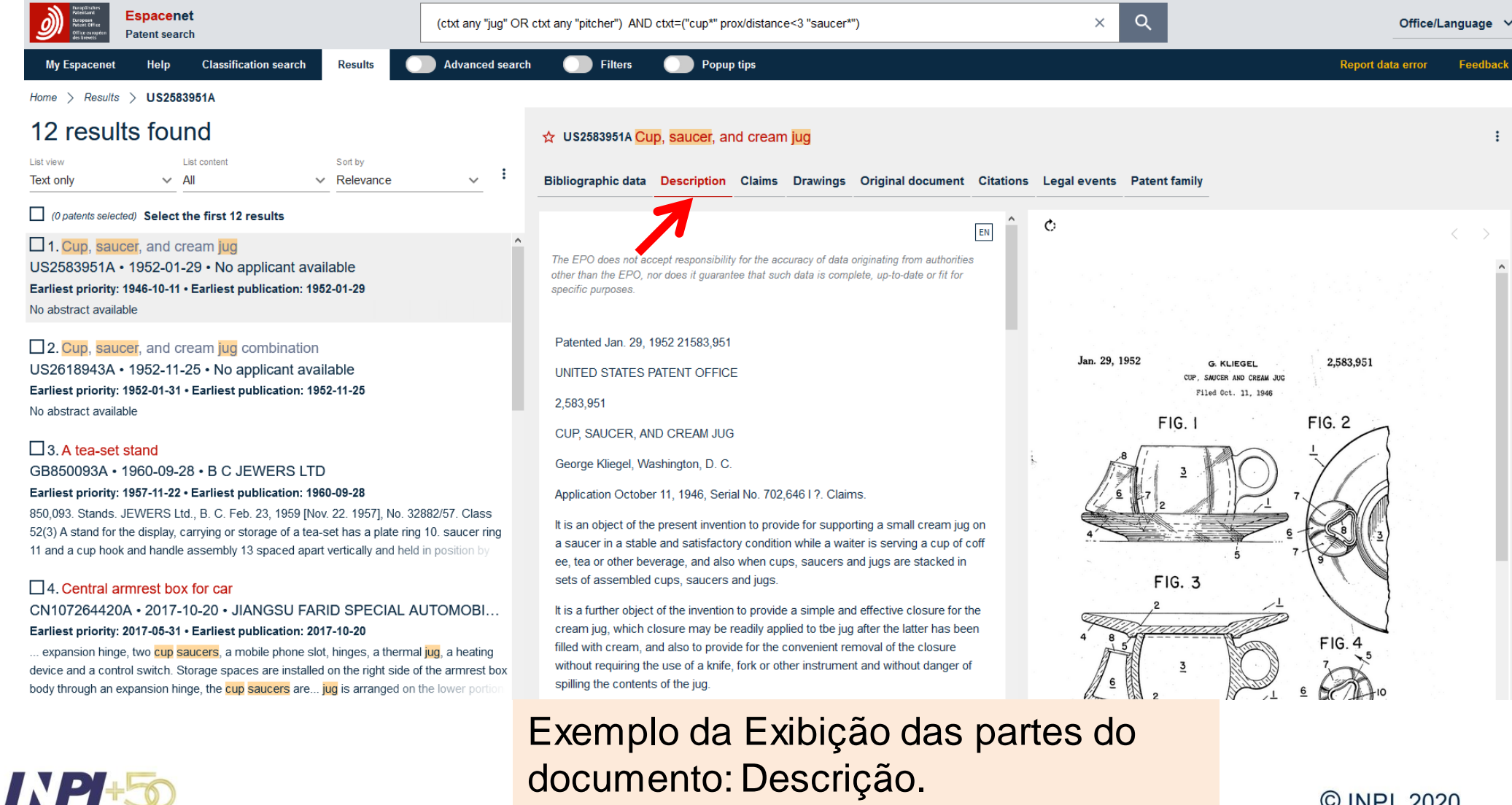

© INPI, 2020

#### **Busca avançada**

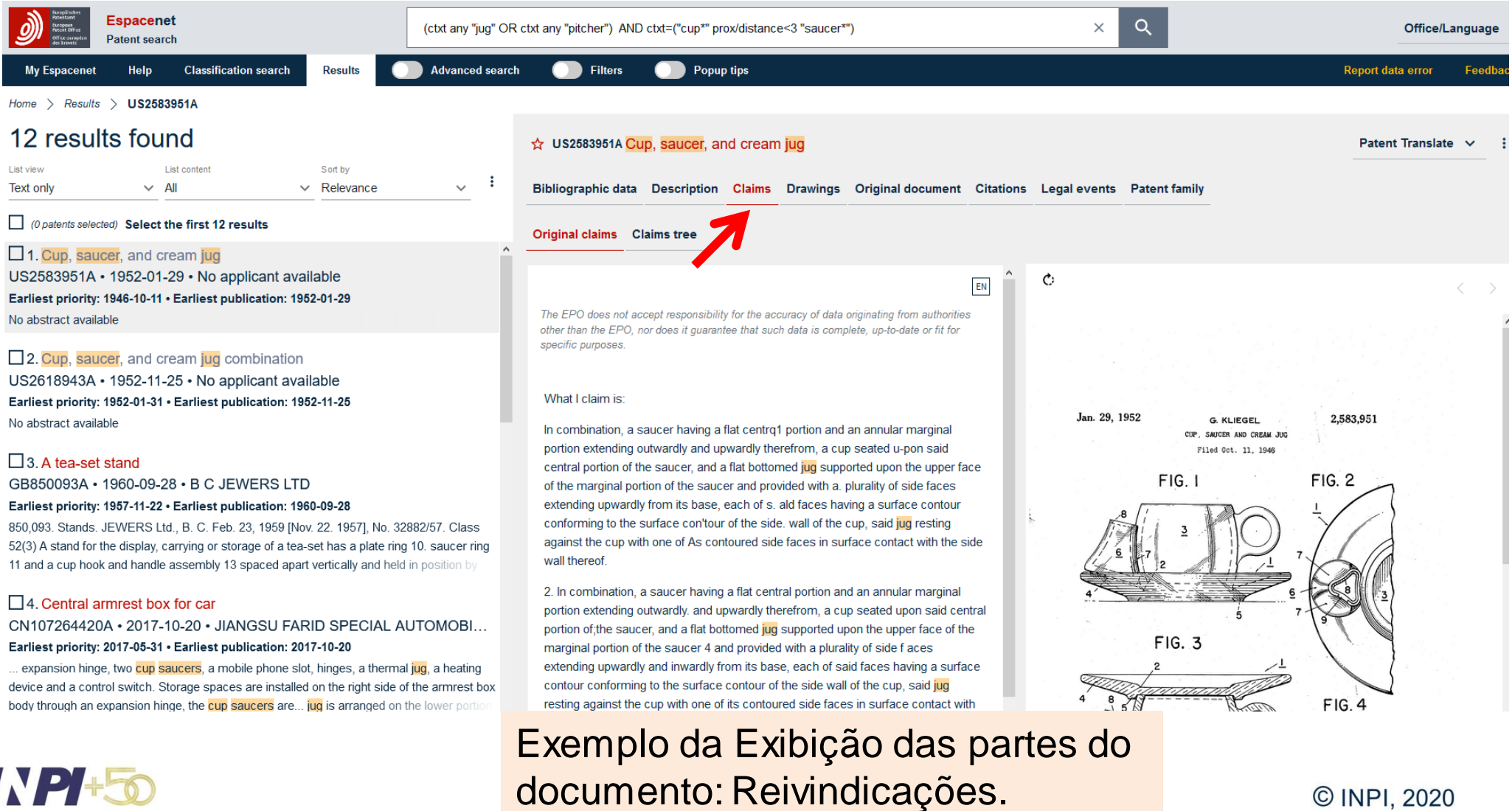

#### **Busca avançada**

![](_page_35_Picture_20.jpeg)

documento: Documento original.

© INPI, 2020

#### **Busca avançada**

![](_page_36_Picture_19.jpeg)

documento: Citações.

 $\sim$   $\cdot$ 

### **Busca avançada**

![](_page_37_Picture_139.jpeg)

 $H_{\text{max}} \times H_{\text{max}}$ 

Query language: en de fr  $\vee$ 

#### $AND \vee +Field$

![](_page_37_Picture_140.jpeg)

Search

Reset

#### 1 369 results found

Text only  $\vee$  All

O patents selected) Select the first 20 results

#### 1 PITCHER CUP

JP2003275084A · 2003-09-30 · YOKOYAMA KUNIO

Earliest priority: 2002-03-20 · Earliest publication: 2003-09-30

...PROBLEM TO BE SOLVED: To provide a pitcher cup utilizing charcoal and ores to remove the impurities in water... the pitcher cup is made of earthenware. The water therein is removed of the impurities and can be comfortably drunk

Cort in

 $\vee$  Relevance

□ 2. JUG FOR BEVERAGES AND BEVERAGE PRODUCING MACHIN... RU2015146919A (C2) • 2017-05-11 • КОНИНКЛЕЙКЕ ФИЛИПС Н.В. Earliest priority: 2013-04-02 · Earliest publication: 2014-10-09

...FIELD: personal and household items.SUBSTANCE: present jug (11) comprises jug body (15) and beverage frothing device (13) arranged on the jug. Beverage frothing device comprises steam inlet (23, 25, 27), beverage inlet (35, 35C), and frothed beverage out

□ 3. Pitcher perfect (Machine-translation by Google Translate, not legall.. ES1011911U (Y) • 1990-06-01 • G &D REGALOS Y DECORACION, S.A. Earliest priority: 1989-11-02 · Earliest publication: 1990-06-01

... Pitcher improved which, being constituted by a body of any shape and can have cupshaped, cup, etc., which is... pitcher va soldier a thread screw in a supplementary hole provided on a nut (6) welded on a surface concava determining the top of base or base for

#### $\Box$  4. No title available

JPS55107076U · 1980-07-26 · No applicant available Earliest priority: 1979-01-22 · Earliest publication: 1980-07-26

Os parâmetros do campo da busca podem ser alterados com o objetivo de ampliar ou refinar a busca.

Neste caso, a utilização de apenas um termo com truncagem ampliou o número de documentos do resultado de 12 para 1.369 documentos.

![](_page_37_Picture_22.jpeg)

 $\cdot$ :

### **Busca avançada**

 $Home$  > Results

Query language: en de fr  $\vee$ 

#### $AND \times + Field$

![](_page_38_Picture_119.jpeg)

Search Reset

#### 254 results found Sort by  $\sim$   $\Delta$ II  $\vee$  Relevance  $\sim$ **Text only** 0 patents selected) Select the first 20 results  $\Box$  1. PITCHER CUP JP2003275084A · 2003-09-30 · YOKOYAMA KUNIO Earliest priority: 2002-03-20 · Earliest publication: 2003-09-30 ...PROBLEM TO BE SOLVED: To provide a **pitcher** cup utilizing charcoal and ores to remove the impurities in water... the pitcher cup is made of earthenware. The water therein is removed of the impurities and can be comfortably drunk  $\square$  2. No title available JPS55107076U · 1980-07-26 · No applicant available Earliest priority: 1979-01-22 · Earliest publication: 1980-07-26 No abstract available  $\square$  3. No title available JPS5520946U • 1980-02-09 • No applicant available Earliest priority: 1978-07-28 · Earliest publication: 1980-02-09 No abstract available □ 4. Portable water filter -pitcher that crosses CN205568537U · 2016-09-14 · ZHU HOULIN Earliest priority: 2016-01-22 · Earliest publication: 2016-09-14

The utility model discloses a portable water filter -pitcher that crosses, including the kettle body, a water storage chamber and.

 $\Box$  5. Jug with sugar bowl, coffee pot and cups US4266684A · 1981-05-12 · MACCISE YAMIL A Ao utilizar símbolos da classificação de patentes na busca, refinou-se o resultado, que era de 1.369 para 254 documentos.

#### INPI+50

![](_page_39_Figure_1.jpeg)

Reset Search

No image found

![](_page_39_Picture_4.jpeg)

### **Busca avançada**

![](_page_40_Picture_110.jpeg)

Também pode ser realizada a busca pelos nomes do inventor ou depositante.

364 results found view List conter kt only  $\vee$  All (0 patents selected) Select the first 20 r 1. frasco para o acondicionamer -2011-03 - RMU8902144U2 (Y1) 29 results found view List content xt only  $\vee$  All (0 patents selected) Select the first 20 1. HAMBURGER MOLD S10682017B2 (A1) • 2020-06-16 rliest priority: 2016-06-17 • Earliest pr hamburger mold is provided, which refer

Realizar a busca colocando apenas os nomes e sobrenomes do inventor/ depositante amplia o número de documentos localizados na busca, abrangendo outros inventores/ depositantes.

 $\blacktriangleright$  Já com a busca utilizando operadores booleanos e de proximidade, refina-se o resultado, havendo maior certeza de que se trata do inventor/ depositante do pedido buscado.

#### IN PH-

### **Busca avançada**

 $Home$   $\ge$  Results Query language: en de fr  $\sim$  $AND \vee$  + Field Inventors or applicants v Proximity v **Nelv** words away from  $\sim$ ĸ. **Braidotti** Title, abstract or claims  $\vee$ Any  $\vee$ 

![](_page_41_Picture_3.jpeg)

Combinando-se a busca por nome (inventor/ depositante) com a uma das palavras-chave, refina-se ainda mais o resultado, podendo-se observar outros pedidos da parte autora equivalentes à inovação do pedido buscado.

![](_page_41_Picture_5.jpeg)

CUP\*

### **Outras funcionalidades**

![](_page_42_Figure_2.jpeg)

#### **Tradução:**

Os pedidos podem ser traduzidos de duas formas:

- Por meio do menu "*Patent Translate*"; e
- Por meio da seleção do idioma na tela de exibição do documento.

#### **Outras funcionalidades**

![](_page_43_Figure_2.jpeg)

Exemplo do pedido traduzido do chinês para o inglês.

![](_page_43_Picture_4.jpeg)

### **Considerações Finais e Dicas**

![](_page_44_Picture_182.jpeg)

![](_page_44_Picture_3.jpeg)

Tabela comparativa entre as bases gratuitas de busca de patentes

### **Considerações Finais e Dicas**

As bases de dados descritas apresentam campos de busca similares, assim como caracteres de truncagem (\*) e operadores lógicos (AND e OR).

O operador lógico "AND" deve ser utilizado para combinar características distintas e o "OR" para sinônimos.

Os operadores "AND NOT" e "NOT", devem ser usados com extrema cautela e por este motivo não estão sendo introduzidos neste guia básico.

Nas bases em que se utiliza apenas \* (asterisco) como caractere de truncagem, deve-se observar qual a real necessidade de utilizá-lo e a melhor forma.

![](_page_45_Picture_6.jpeg)

### **Considerações Finais e Dicas**

A truncagem utilizando \* (asterisco)deve ser usada de forma inteligente, pois pode trazer resultados indesejados. Exemplo: para uma busca na área de telefonia, a expressão "telef\*" trará documentos relativos a teleféricos.

Por exemplo, se o objetivo for recuperar termos relacionados a mosquitos e mosquiteiros, com terminações de tamanhos diferentes, numa busca em português no Latipat, algumas opções seriam:

a) mosquito, mosquitos, mosquiteiro usar mosquit\*;

b) para plural ou singular usar ? no final: mosquito? (mosquito ou mosquitos)

c) para masculino ou feminino usar # no final: mosquiteir# (mosquiteiro ou mosquiteira)

![](_page_46_Picture_7.jpeg)

;

### **Considerações Finais e Dicas**

A relação completa de códigos dos países pode ser encontrada em [www.wipo.int/standards/en/pdf/03-03-01.pdf](http://www.wipo.int/standards/en/pdf/03-03-01.pdf). Alguns exemplos:

- AT Áustria
- BR Brasil
- CN China
- US Estados Unidos
- JP Japão
- KR Coréia do Sul
- CA- Canadá
- IN Índia
- DE Alemanha
- RU Rússia

Existem códigos que representam organizações, como EP, que representa o Escritório Europeu de Patentes.

![](_page_47_Picture_14.jpeg)

OBS: As buscas apresentadas nos exemplos foram realizadas em agosto de 2020. Buscas realizadas em datas posteriores irão recuperar documentos não publicados àquela época, portanto a lista de resultados será diferente.

![](_page_48_Picture_0.jpeg)

#### Dúvidas deverão ser enviadas para o "Fale conosco"

<http://faleconosco.inpi.gov.br/faleconosco/>

![](_page_48_Picture_3.jpeg)

© INPI, 2020